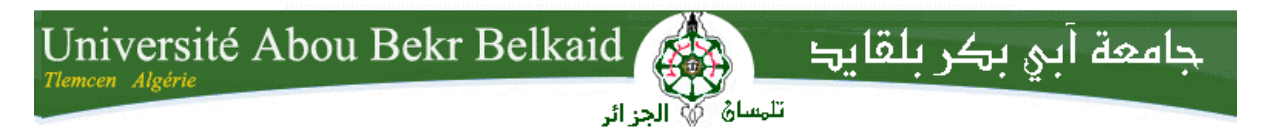

**République Algérienne Démocratique et Populaire Université Abou Bakr Belkaid– Tlemcen Faculté des Sciences Département d'Informatique** 

## **Mémoire de fin d'études**

## **Pour l'obtention du diplôme de Licence en Informatique**

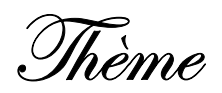

# **Gestion Des Emplois Du Temps CFPA Maghnia**

#### **Réalisé par :**

- **Dergaoui Mohammed El Amin.**
- **Bensouna karim.**

*Présenté le 16 Septembre 2013 devant la commission d'examination composée de MM.* 

- *M me Iles Nawal. (Encadreur)* 
	-
- *Mr Belabed. A. (Examinateur)*

- 
- *Mr Benmouna. Y. (Examinateur)*

Année universitaire : 2013-2014

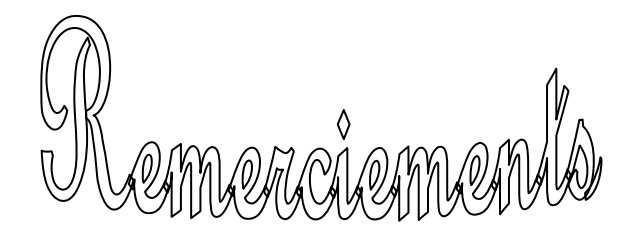

 En préambule à cette mémoire nous remercions le bon dieu qui nous a aidés, nous a donnés la patience et le courage au terme de ce modeste travail.

 Nous tenons à remercier madame ILES NAWEL, mon professeur encadreur qui m'a aidé avec ses conseils durant toute la réalisation de cette mémoire.

 Tous mes professeurs de la faculté de science département de l'informatique.

 Monsieur l'ingénieur KORCHI LAHCENE qui m'a apporté soutien et contribution.

 Le grand merci à toutes nos familles, mes parents, mes amies, et tous mes proches pour leur soutien et leur patience.

 Mes sincères remerciements à tous ce qui m'ont courage au cours de la réalisation de cette mémoire.

## Merci à toutes et à tous.

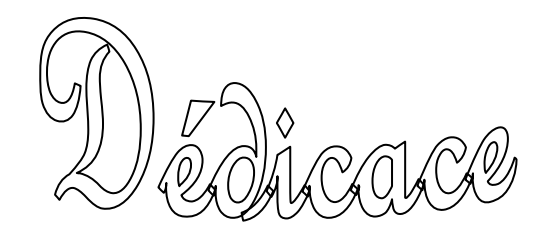

 A la mémoire des martyrs de la révolution algérienne et à celle de la nation islamique.

 A la mémoire de mes grands parents << مر<<, Belkhier, Mohammed, Hadja Fatna.

A mes parents :

Mon père: Mohamed.

Ma mère : Djamila.

A mes frères : Morad, Somia, Sarra.

A la Grande famille : Dergaoui, Gourari, Baroudi, Malki.

 A tous mes amis de la faculté des sciences département de l'informatique.

A mes collègues de travail de la daïra de Maghnia.

Je dédie ce travail.

Dergaoui Med Elamin

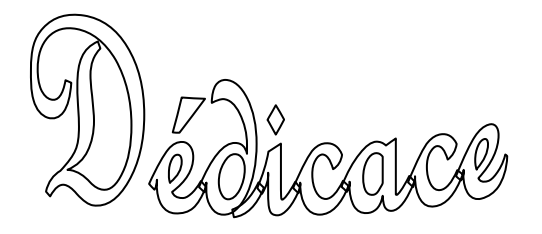

 Avec un énorme plaisir, un cœur ouvres et une immense joie, que je dédie mon travail a mes très chers, respectueux et magnifiques parents qui m'ont soutenus tout au long de ma vie ainsi à mes sœurs et mes frères Abdeslam, Abdelkader et Mohamed et on particulier à mon binôme Dergaoui Mohamed amine et mes amis proches :

"Ali, Ibrahim, Azzedine, hakim, Mohamed, Diden, Abdekrim, Morad…"

Mes amis intimes :

« Khelifa, Bachir, Fouad, Mohammed El Amine ».

Sont oublier ma plus proche amie « Samia » et toute sa famille « Bouabane » ainsi que « Wassila » qui m'aidé toujours.

A Mme iles Nawal.

A toutes personne qui m'ont encouragé ou aidé au long de mes études.

BenSouma Karim

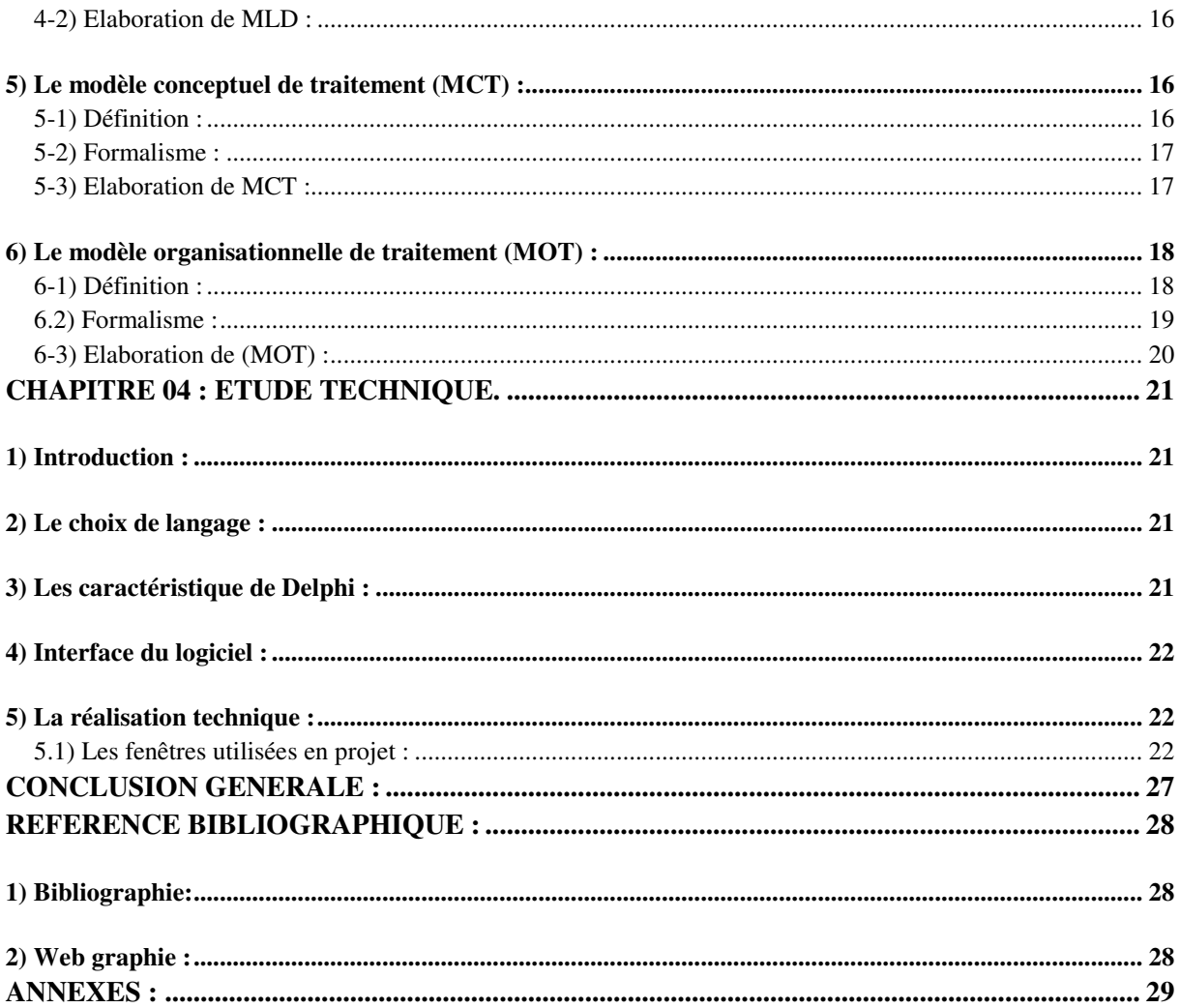

## **1) Liste des figures :**

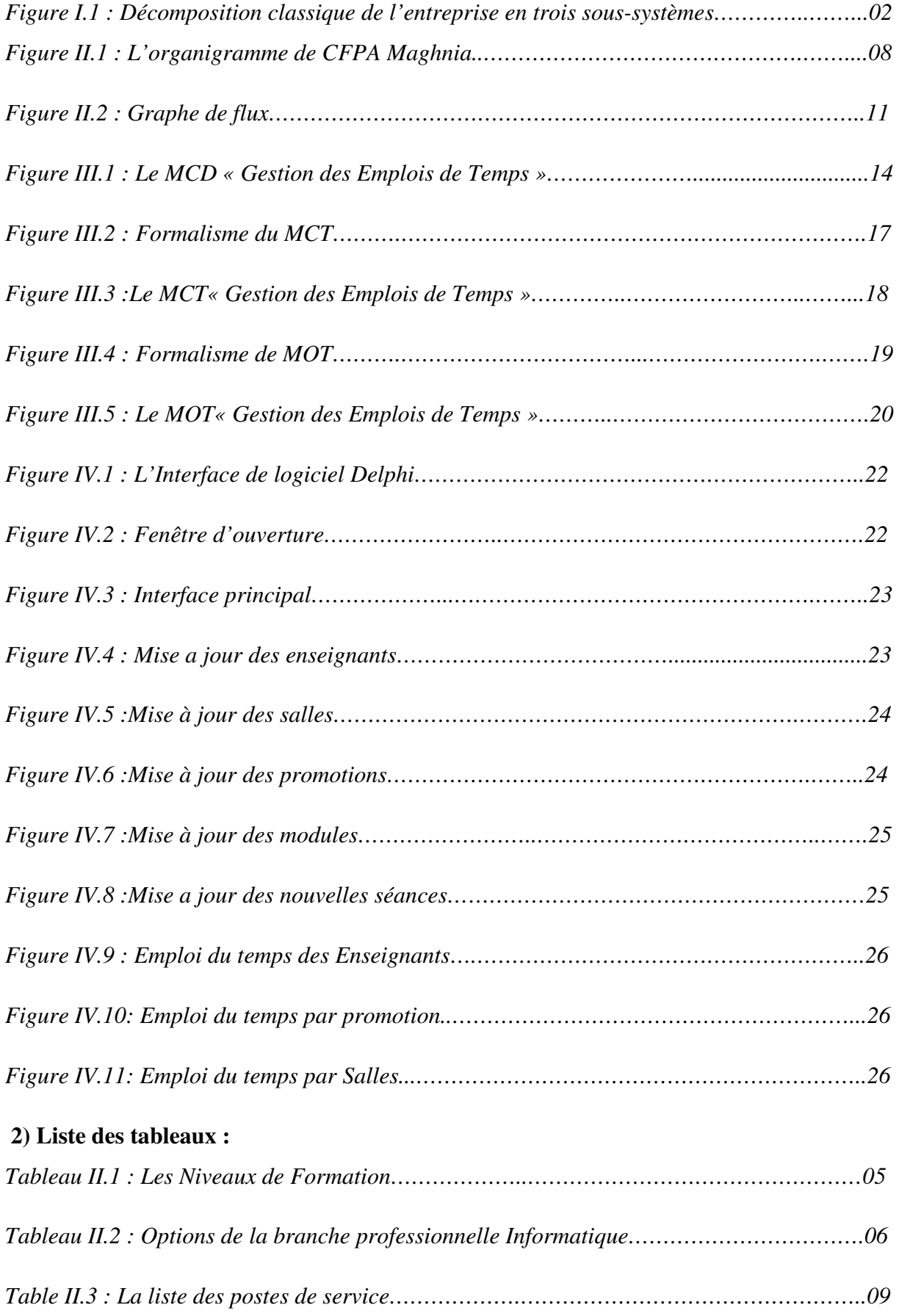

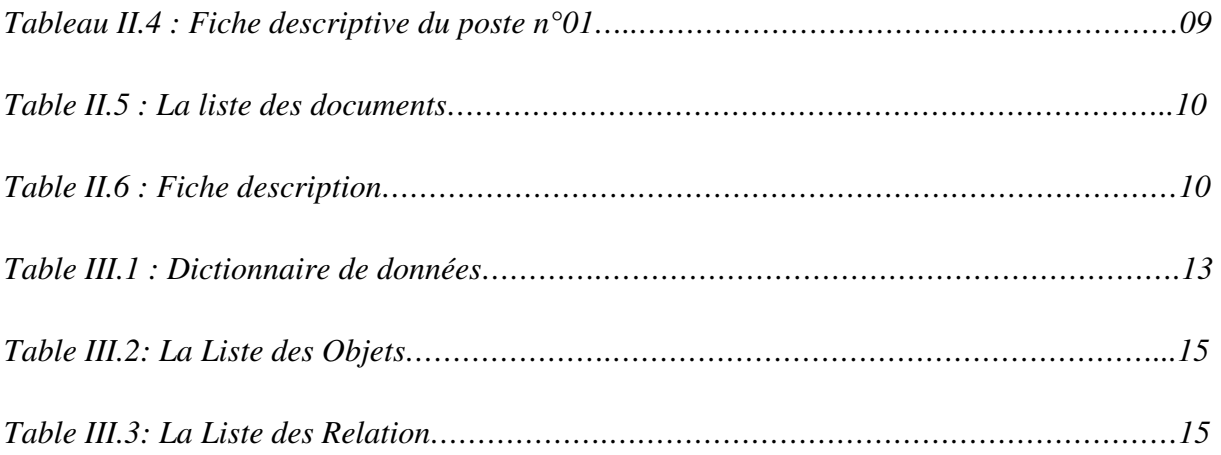

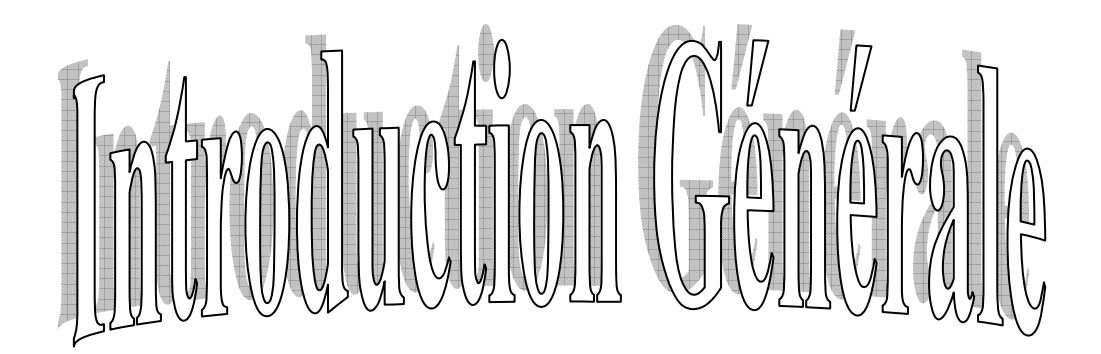

#### *Introduction Générale :*

Dans ce projet, nous nous sommes intéressés à la réalisation d'un logiciel de gestion des emplois du temps pour le centre de formation CFPA Maghnia. La réalisation du logiciel de gestion des emplois du temps consiste d'abord à construire une base de données concernant les enseignants, les salles, les promotions … puis dans un second temps il s'agit de réaliser un emploi du temps proprement dit. Ce logiciel doit être capable d'éditer l'emploi du temps :

- 1- de chaque enseignant (qu'il soit permanent ou non).
- 2- de chaque promotion
- 3- de toutes les salles et les laboratoires

Ainsi à tout moment, on peut connaître le volume horaire des enseignants et des promotions, et de connaître la disponibilité des salles. Enfin on doit pouvoir rattraper à la main les solutions imparfaites.

Ce projet est structuré en 4 chapitres :

*1- 1ierChapitre :* Présentation : il définit le système d'information et une définition de la méthode MERISE.

*2- 2ème chapitre :* Etude préalable : qui consiste à définir l'organisme d'accueil et les différents postes et les documents, et les taches respectives ainsi que les relations qui existent entre elles, et élaborer le graphe de flux.

*3- 3ème chapitre :* Etude détaillée : qui consiste à faire une description détaillée de la structure de travail composée de modèle de différent niveau d'abstraction de MERISE.

*4- 4ème chapitre :* Etude technique : le but de passer des spécifications détaillées à la définition d'une solution en termes de traitement.

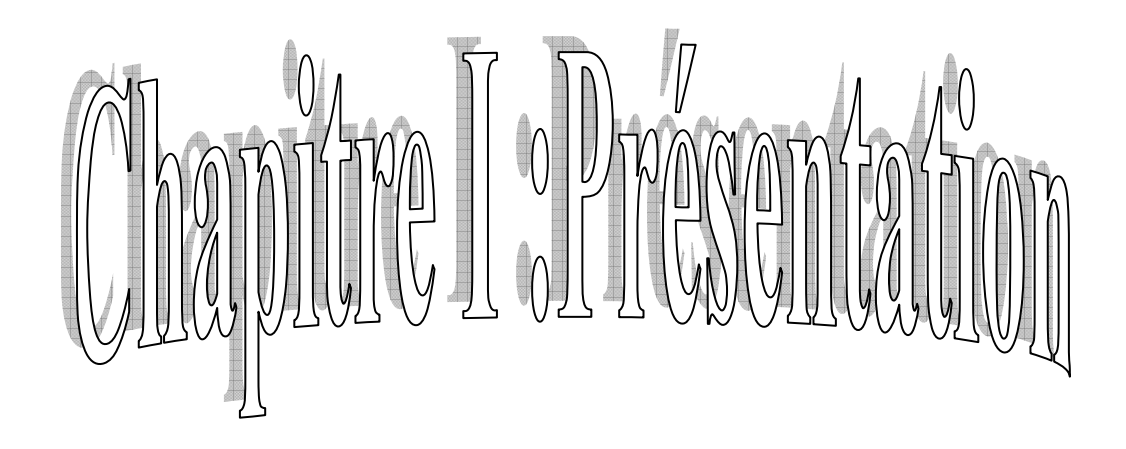

#### *Chapitre I : Présentation.*

#### **1) Le système d'information :**

#### **1.1) Définition :**

Le système d'information est le véhicule de la communication dans l'entreprise<sup>[1]</sup>. Cette communication possède un langage dont les données. Ainsi qu'il été vu plus haut, cette notion dépasse largement le cadre de l'automatisation qui ne doit s'appliquer strictement qu'a la partie du système globale qu'il est souhaitable d'informatiser. Celle-ci ne peut être connue qu'après une étude sérieuse de la totalité du système considère.

#### **1.2) Place de système d'information :**

 L'une des compositions, désormais classique, du système entreprise en sous-système est la suivante  $^{[2]}$  :

1- le système de pilotage : Qui dirige l'entreprise et maintient le cap sur les objectifs choisis.

2- le système opérant : Assure la production en vue de la réalisation de certaines tâches.

 3- le système d'information : est la mémoire de l'organisation, et une interface entre les deux systèmes précédents.

#### **2) Schéma D'une Organisation :**

Le schéma ci-dessus précise le circuit d'information entre les systèmes (figure I.1).

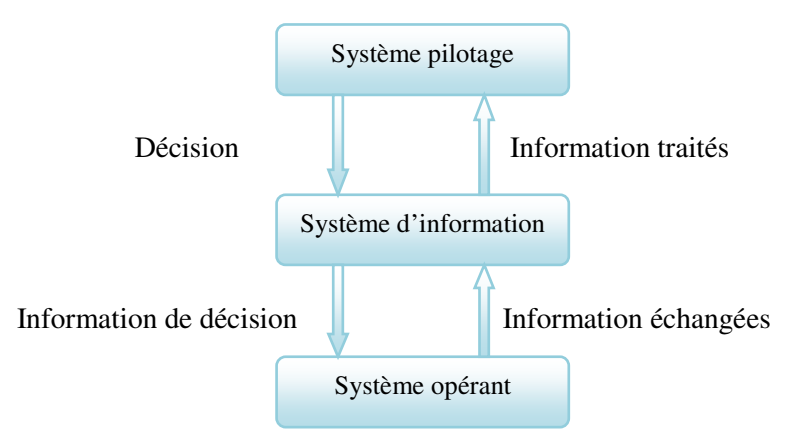

*Figure I.1 Décomposition classique de l'entreprise en trois sous-système.* 

#### **3) Présentation de la méthode choisie** :

#### **3-1) Historique de la méthode MERISE:**

 Issue de l'analyse systémique, la méthode merise est née dans les années 1970, à la demande du ministère de l'industrie, et a surtout été utilisée en France, par les SSII de ses membres fondateurs (Sema Métra, ainsi que par la CGI informatique) et principalement pour les projets importants, notamment des grandes administrations publiques ou privées.

 Merise, méthode spécifiquement française, a d'emblée connu la concurrence internationale de méthode anglo-saxonne telle que SDM/S ou Axial. Elle a ensuite cherché à s'adapter aux évolutions rapides des technologies de l'informatique avec MERISE/objet, puis MERISE/2 destinée à s'adapter au client-serveur. Merise était un courant majeur des réflexions sur une euro Méthode qui n'a pas réussi à percer.

 Depuis les années 90 environ, bousculées par les nombreux changements successifs de l'environnement informatique (progiciel, Internet) Merise a progressivement disparu. Seul le formalisme UML a obtenu une popularité équivalente, sans avoir la même portée méthodologique.

#### **3-2) Méthode d'analyse et de conception :**

 La méthode MERISE d'analyse et de conception propose une démarche articulée simultanément selon 3 axes pour hiérarchiser les préoccupations et les questions auxquelles répondre lors de la conduite d'un projet <sup>[3]</sup> :

> 1- Cycle de vie (Démarche): Phases de conception, de réalisation, de maintenance Puis nouveau cycle de projet*.*

> 2- Cycle de décision (Maîtrise) : Chaque étape est documentée et marquée par une prise de décision.

> 3- Cycle d'abstraction (Raisonnements) : L'objectif de ce cycle est prendre d'abord les grandes décisions métier, pour les principales activités (conceptuel) sans rentrer dans le détail de questions d'ordre organisationnel ou technique.

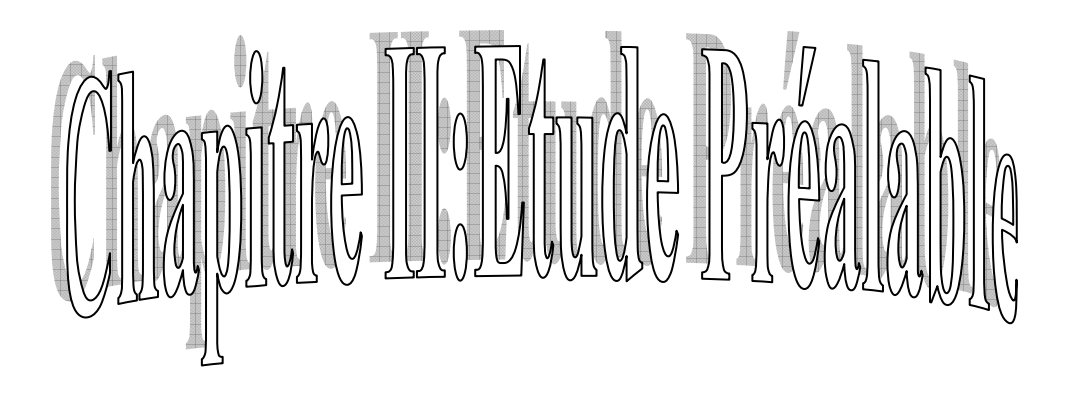

#### *Chapitre II : Etude Préalable.*

#### **1) L'organisme d'accueil :**

 **1.1) Historique:** Sous tutelle du ministère de la formation et de l'enseignement professionnels, le Centre de Formation Professionnelle & d'Apprentissage Maghnia wilaya de Tlemcen, extrême nord-ouest du pays, est un établissement public à caractère administratif destiné pour la formation et l'enseignement professionnels, dotée de la personnalité morale et de l'autonomie financière en vertu du décret exécutif n°74.112 du 10 juin 1975.

 L'établissement implanté sur une superficie totale de 1h 76a 56ca (Bâtie 46a 31ca + terre inculte 1h 30a 25ca). Sa situation juridique domaniale, situé au sud la ville de Maghnia, cité Commandant Djaber, route du lycée Moufdi Zakaria et l'Hôpital Civil Chaabene HAMDOUNE, Maghnia 13300.

A pour mission principale résidentiel apprentissage et cours du soir.

#### **1.2) Niveau de formation :**

 Ce centre de formation assure plusieurs spécialités et filières pour l'obtention des diplômes de différents niveaux comme il est illustré au tableau II.1 suivant <sup>[4]</sup>:

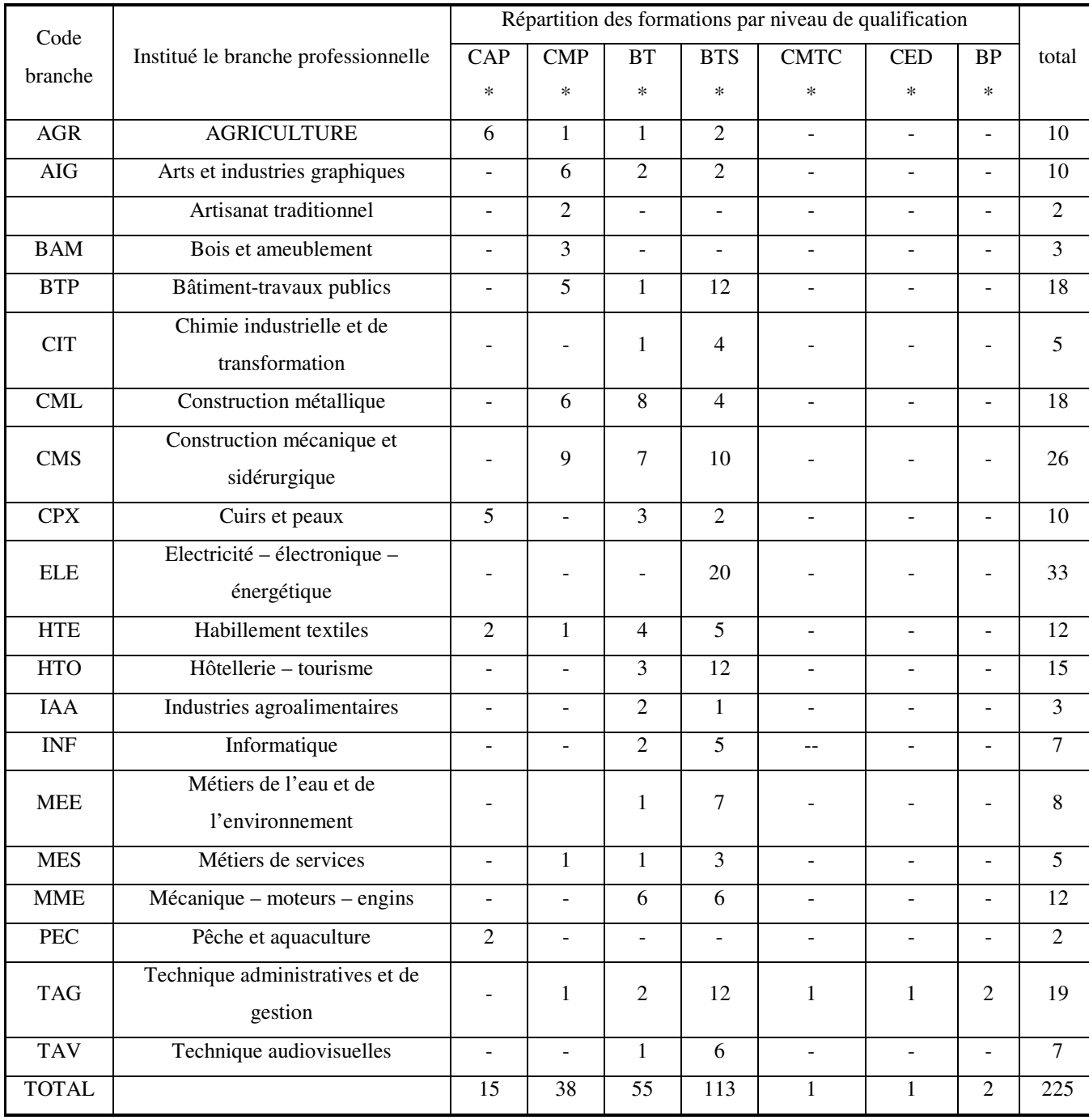

#### *Tableau II.1 : Les Niveaux de Formation.*

\*Abréviations utilisées :

- **CAP :** Certificat d'aptitude professionnelle.
- **CMP :** Certificat de maîtrise professionnelle.
- **BT:** Brevet de technicien.
- **BTS:** Brevet de technicien supérieur.
- **CMTC:** Certificat de maîtrise des techniques comptables.
- **CED:** Certificat d'économie et de droit.
- **BP:** Brevet professionnel.

| $N^{\circ}$<br>d'ordre | Code de<br>spécialité | Intitulé de la spécialité                                     | Niveau de<br>qualification | Diplôme<br>délivré | Durée de formation y compris les<br>congés et les stages pratique en<br>milieu professionnel |        | Niveau<br>d'accès | Mode de<br>formation à<br>privilégier |
|------------------------|-----------------------|---------------------------------------------------------------|----------------------------|--------------------|----------------------------------------------------------------------------------------------|--------|-------------------|---------------------------------------|
| 1                      | Inf1201               | Opérateur micro-<br>informatique                              | 3                          | <b>CMP</b>         | 18 MOIS                                                                                      | 1836 H | 4eme<br>AM        | <b>FR</b>                             |
| 2                      | Inf0701               | Exploitant<br>informatique                                    | $\overline{4}$             | <b>BT</b>          | 24 MOIS                                                                                      | 2448 H | 2eme AS           | FR / AR                               |
| 3                      | Inf0702               | Assistant<br>multimédia                                       | $\overline{4}$             | <b>BT</b>          | 24 MOIS                                                                                      | 2448 H | 2eme AS           | FR / AR                               |
| $\overline{4}$         | Inf1202               | Programmation                                                 | $\overline{4}$             | <b>BT</b>          | 24 MOIS                                                                                      | 2448 H | 2eme AS           | FR / AR                               |
| 5                      | Inf1203               | Informatique de<br>gestion                                    | $\overline{4}$             | <b>BT</b>          | 24 MOIS                                                                                      | 2448 H | 2eme AS           | FR / AR                               |
| 6                      | Inf0703               | Bases de données                                              | 5                          | <b>BTS</b>         | 30 MOIS                                                                                      | 3060 H | 3eme AS           | FR / AR                               |
| 7                      | Inf0704               | Maintenance                                                   | 5                          | <b>BTS</b>         | 30 MOIS                                                                                      | 3060 H | 3eme AS           | FR / AR                               |
| 8                      | Inf0705               | Développeur web<br>et multimédia                              | 5                          | <b>BTS</b>         | 30 MOIS                                                                                      | 3060 H | 3eme AS           | FR / AR                               |
| 9                      | Inf0706               | Réseau et système<br>informatique                             | 5                          | <b>BTS</b>         | 30 MOIS                                                                                      | 3060 H | 3eme AS           | FR / AR                               |
| 10                     | Inf0707               | Administration et<br>sécurité des<br>réseaux<br>informatiques | 5                          | <b>BTS</b>         | 30 MOIS                                                                                      | 3060 H | 3eme AS           | <b>FR</b>                             |

-Exemple des options de la branche professionnelle  $[5]$ : Informatique.

*Tableau II.2 : Options de la branche professionnelle Informatique.* 

#### **1.3) Edition des emplois du temps :**

Pour éditer les différents emplois du temps, le service est concerné de suivre un programme pédagogique décrit par le ministère, qui le guidera à déterminer le nombre de modules concernant chaque promotion, en tenant compte : la spécialité, l'option, et l'année d'étude… et en à plusieurs emplois du temps :

 **1.3.1)** Emplois du temps service d'administration : Spécifier la distribution des modules avec différentes précisions, tel que : la promotion, le nom d'enseignant du module, le volume horaire global.

 **1.3.2)** Emplois du temps service enseignant : Vu la nature des responsabilités confiés à ce service, il doit élaborer plusieurs emplois du temps dont :

> 1-Un emploi du temps global élaboré à partir des suivis des emplois du temps spécifique à chaque niveau général.

2- Un emploi du temps propre a chaque filière et option.

3- Un emploi du temps hebdomadaire pour chaque enseignant.

 **1.3.3)** Emplois du temps d'enseignant : Il est spécifique pour chaque enseignant et il est extrait des emplois du temps global.

 **1.3.4)** Mise à jour des emplois du temps : Il s'agit de la mise à jour de la base de données, suite à l'arrivée d'un événement emplois du temps. (Ajouter des nouvelles séances, changer des séances…).

 **1.3.5)** Consultation multicritère : Il s'agit de recherche en combinant plusieurs clés secondaire à la foi. (Une charge horaire de séance demande des informations sur : l'enseignant, Salle, séance, et de même pour l'ensemble enseigné).

 **1.3.6)** contrôle : Préserver l'intégrité de la base de données en évitant essentiellement les chevauchements, et la redondance d'information.

#### **1.4) l'Organigramme du centre de formation CFPA :**

 Le Centre de Formation Professionnel et d'Apprentissage de Maghnia est organisé en plusieurs services et bureaux. Cela est représenté en organigramme administratif comme suit :

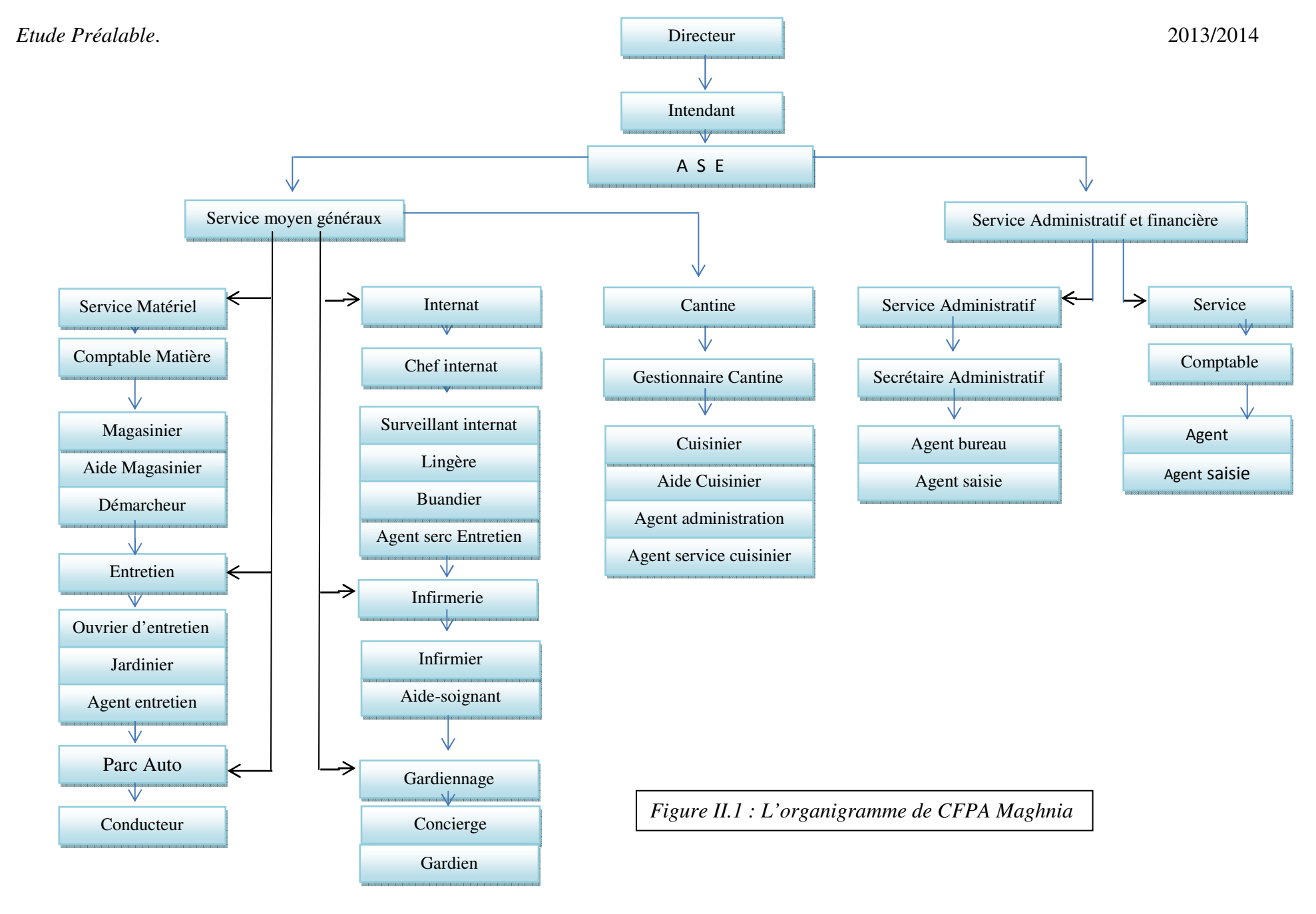

**2) Etude des postes :** Il existe plusieurs postes qui interviennent pour l'élaboration de l'emploi du temps :

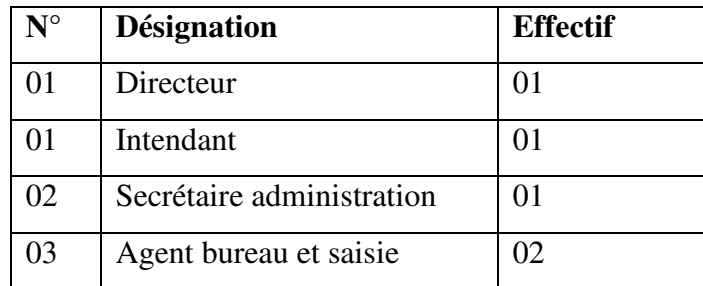

*Table II.3 : La liste des postes de service.* 

*-Exemple de poste :* « secrétariat ».

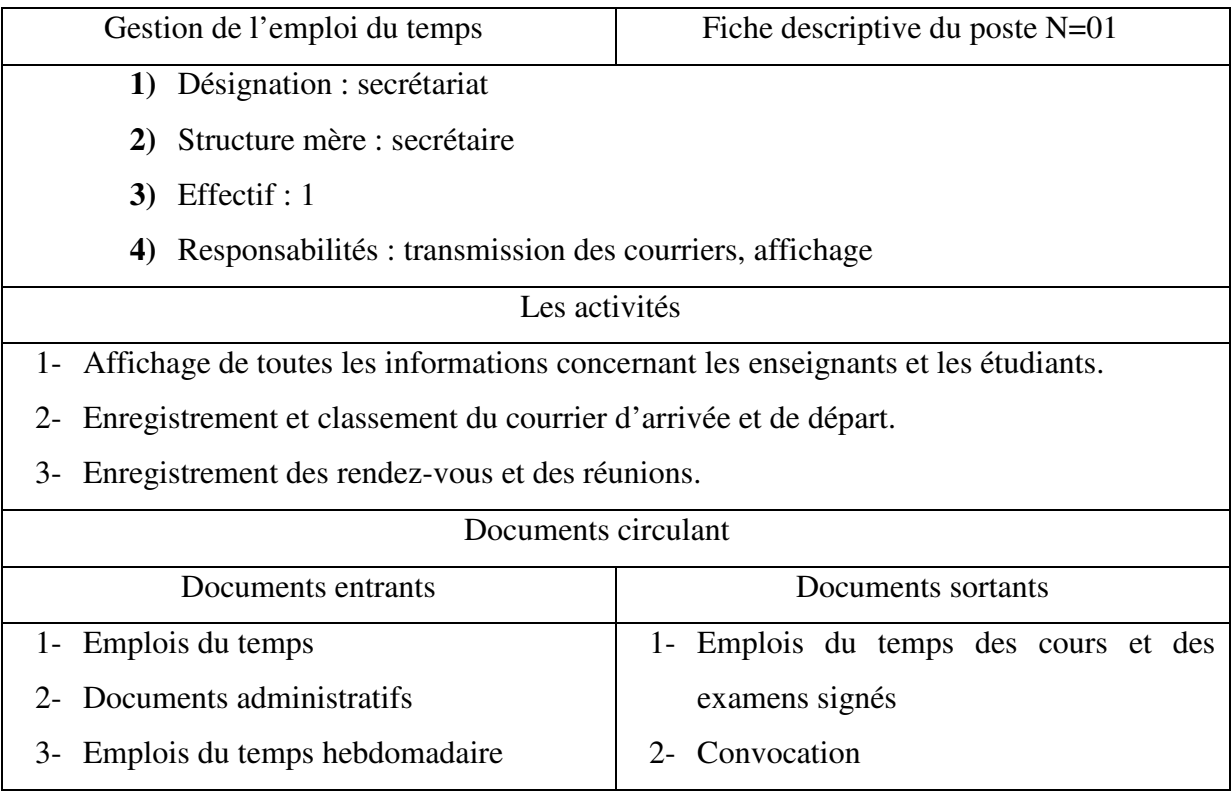

*Tableau II.4 : Fiche descriptive du poste n°01.* 

#### **3) Etude des documents :**

Au niveau de ce service, plusieurs documents circulent entre les postes.

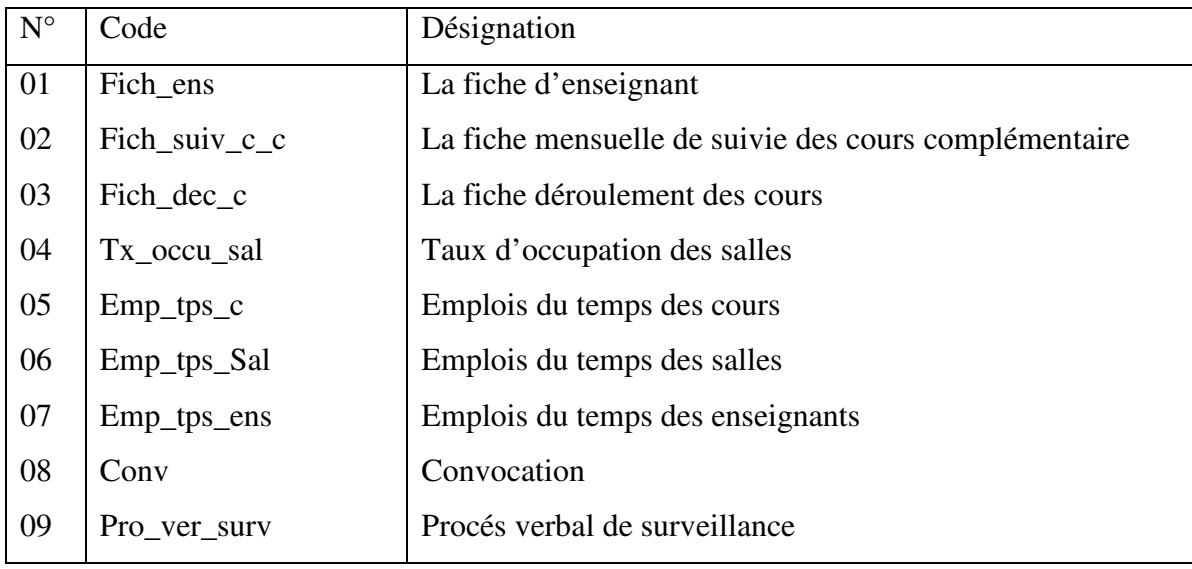

*Table II.5 : La liste des documents.* 

## **-***Exemple de document N°01 :* Taux d'occupation de salles.

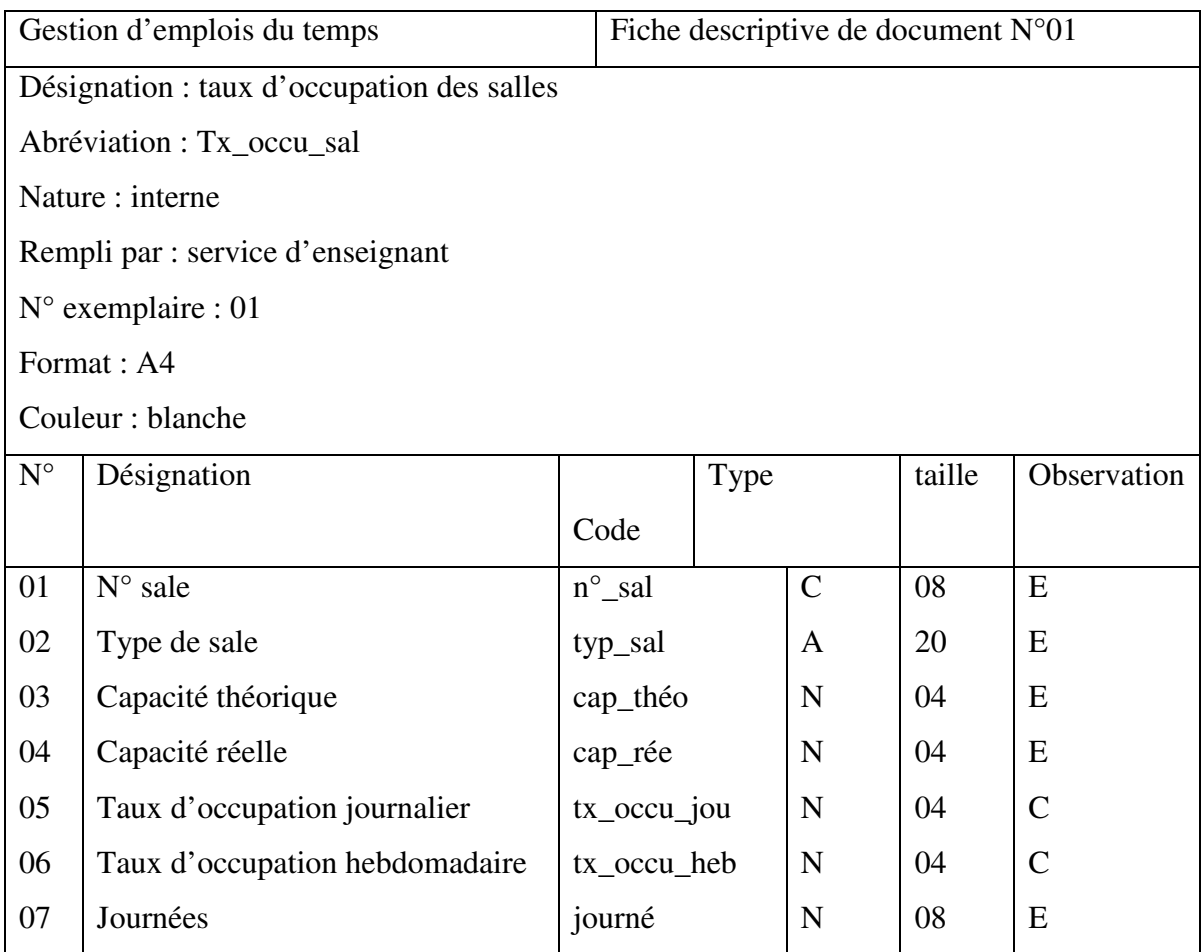

*Table II.6 : Fiche description.* 

#### **4) Graphe de flux :**

C'est ainsi que nous avons pu dégager le graphe de flux suivant :

 - L'intendant établit l'emploi du temps en se basant sur la fiche de vœux remplie par l'enseignant, concernant les modules programmés pour chaque promotion et aussi selon la disponibilité des salles, puis il envoie cet emploi du temps à l'agent de bureau pour la saisie. **1**

Après saisie, l'agent du bureau transmet l'emploi du temps saisi au secrétariat. **2**

Après le secrétaire donne l'emploi du temps au directeur pour signer, **3**

Le directeur donne l'emploi du temps au signé au secrétaire. **4**

Le secrétaire envoie une copie à l'intendant pour l'affichage. **5**

Envoie d'une copie à l'enseignant. **6**

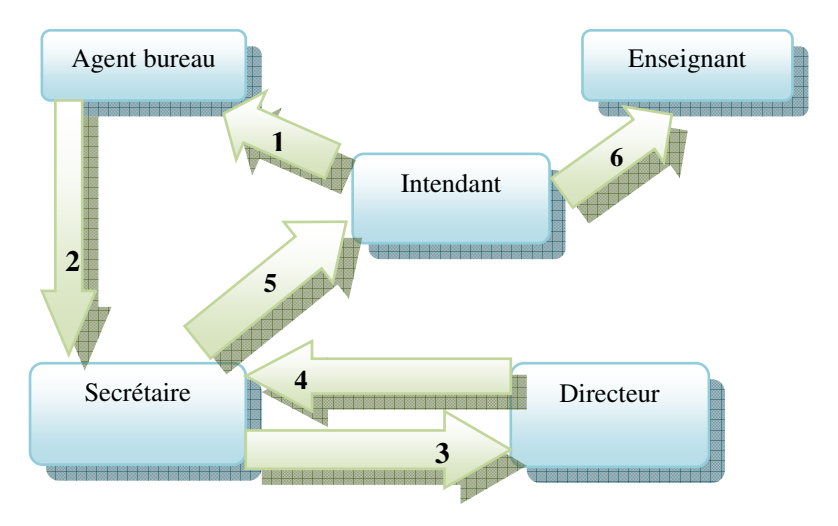

*Figure II.2 : Graphe de flux.* 

#### **5) Critiques et Suggestion :**

#### **5.1) Critique :**

- Redondance dans le traitement des informations, nombre important de documents inutiles et donc inutilisables.
- Outils informatiques disponible mais mal exploité (saisie), à cause de la non existence de ces logiciels
- Les taches ne sont pas repartitionnées de façon équitable sur les postes qui eux aussi ne respectent pas le travail qui leur a été attribué.

#### **5.2) Suggestions :**

- Automatiser le traitement de tous les documents utilisées dans ce service et les trier afin d'éliminer ceux qui sont inutiles. Ainsi on évitera la redondance dans les documents.
- Les traitements répétitifs et inutiles seront éliminés grâce au logiciel qui permettre un travail précis et disponible pour tous les intervenants.
- Les agents seront libérés de beaucoup de tâches manuelles et aussi de la simple utilisation de l'outil informatique sous forme de saisi (avec Word ou Excel).
- En utilisant un logiciel approprié, l'outil informatique sera considéré comme un moyen de traitement rapide et efficace.

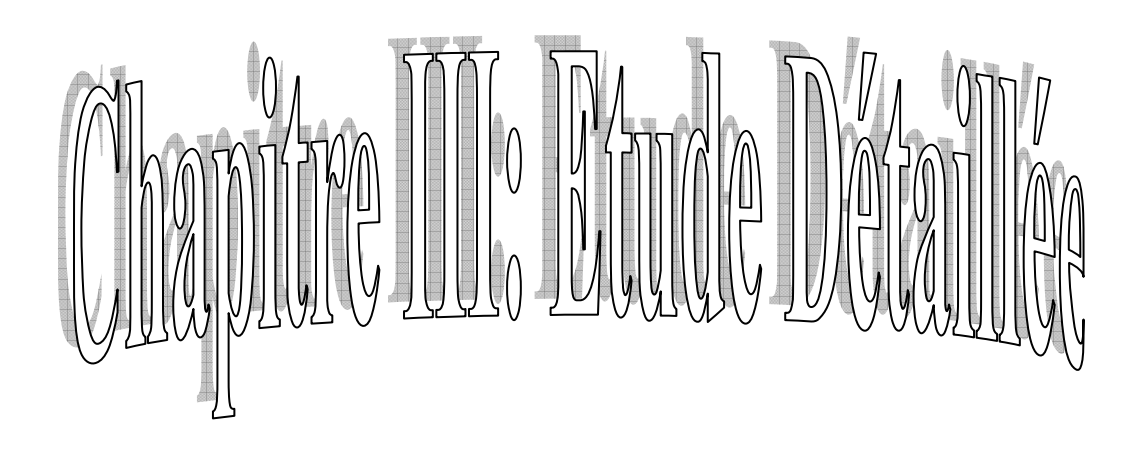

#### *Chapitre III: Etude Détaillée.*

#### **1) Introduction :**

 Après la phase de l'étude préalable qui a permet de recevoir et d'évaluer les solutions cibles et trajectoires possible, tant sur les pans des principes conceptuels que cause de l'organisation de la technique et de retenir l'une d'entre elles, vient l'étude détaillée qui vise à réaliser à la solution conceptuelle, l'étude détaillée est effectuée projet par projet. Elle se compose en quatre phases principales :

- 1- Le modèle conceptuel de données (MCD).
- 2- Le modèle logique de données (MLD).
- 3- Le modèle conceptuel de traitement (MCT)
- 4- Le modèle organisationnelle de traitement (MOT).

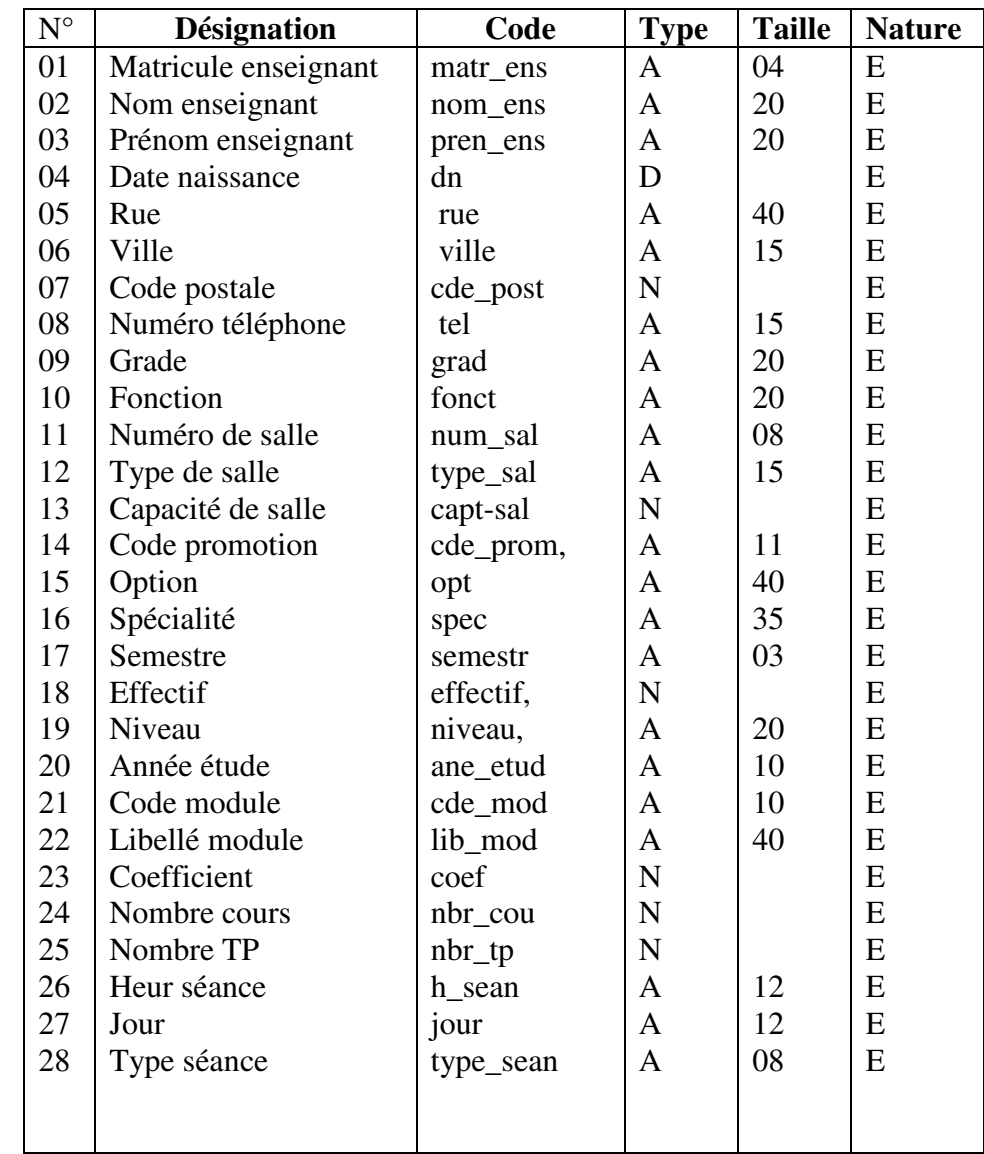

**2) Dictionnaire de données :** Les tables ont été créées en utilisant Paradox.

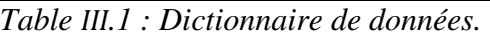

#### **3) Le modèle conceptuel de données (MCD) :**

#### **3-1) Définition :**

 Le modèle conceptuel de données est une représentation statique du système d'information de l'entreprise [6]. Seule les règles de gestion fondamentales de l'entreprise (contraintes) sont prise en compte pour décrire l'invariant .il n'est fait aucune hypothèse sur l'utilisation ultérieure des données à ce niveau, ou l'on décrit la sémantique du système.

#### **3.2) Le MCD de la Gestion D'emplois du Temps :**

 Suivant les tables constituant le dictionnaire de données, on propose le Modèle Conceptuel de Données (MCD) suivant :

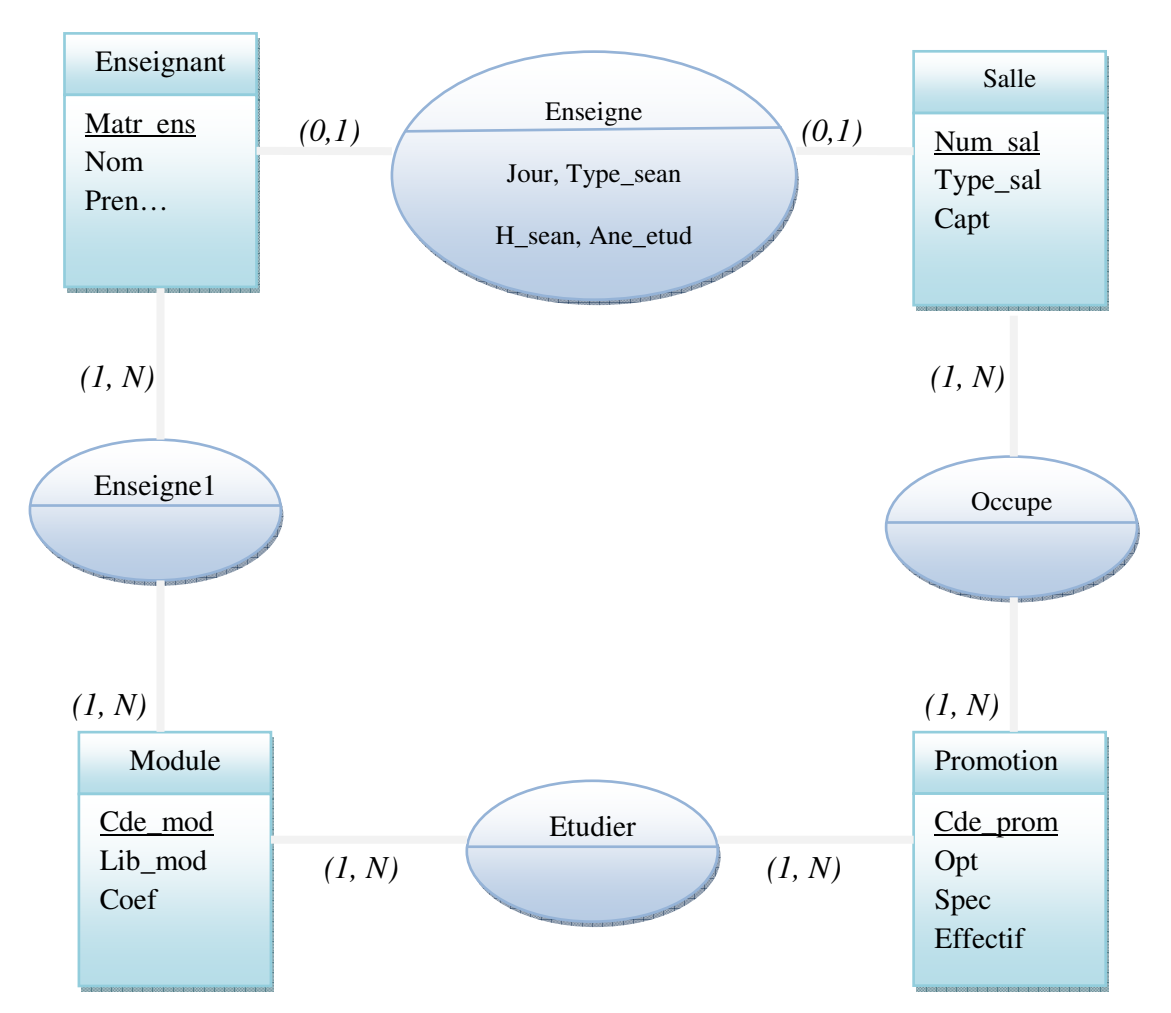

*Figure III.1 : Le MCD « Gestion des Emplois du Temps ».* 

#### **3.3) La liste des objets :**

 A partir du MCD, les objets qui nous intéressent pour automatiser ce travail sont identifiés avec leurs propriétés dans le tableau suivant :

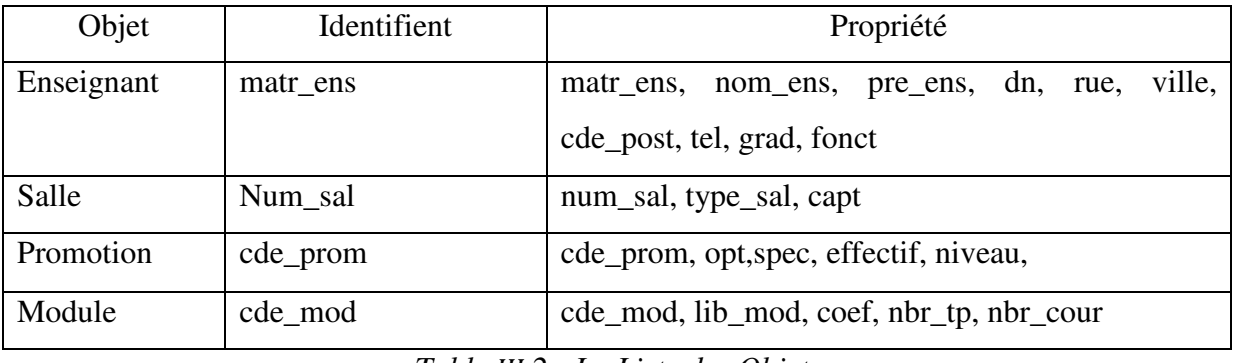

*Table III.2 : La Liste des Objets.* 

#### **3.4) La liste des relations :**

 A partir du MCD, les relations qui nous intéressent pour automatiser ce travail sont identifiées avec leurs propriétés dans le tableau suivant :

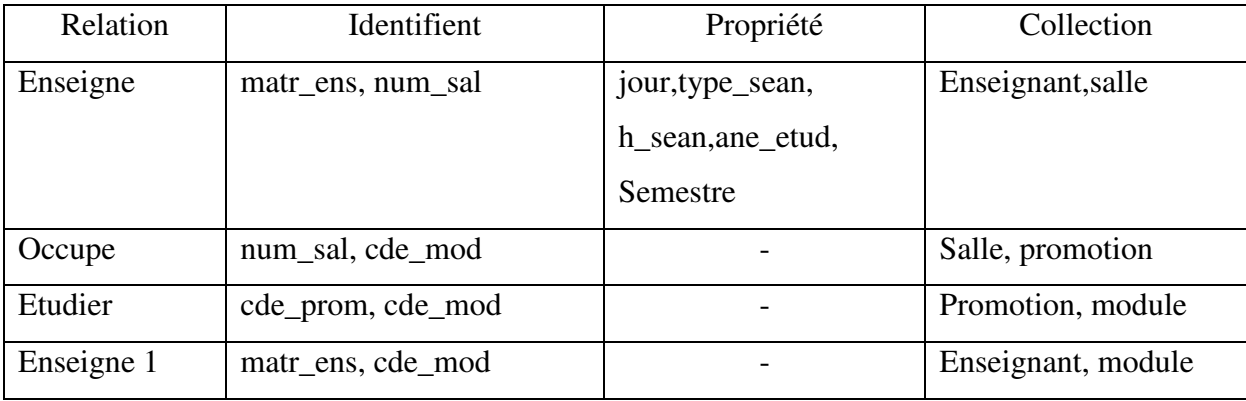

*Table III.3: La Liste des Relation.* 

#### **4) Le modèle logique de données (MLD) :**

 **4.1) Définition :** Egalement appelée dérivation du MCD dans un formalisme adapté à une implémentation ultérieure, au niveau physique, sous forme de base de données relationnelle ou réseau <sup>[7]</sup>.

 La transcription d'un MCD en modèle relationnel s'effectue selon quelques règles simples qui consistent d'abord à transformer toutes entité en table, avec l'identifiant comme clé primaire, puis à observer les valeurs prises par les cardinalités maximum de chaque association pour représenter celle-ci soit (ex : card. Max n-n) par l'ajout d'une clé étrangère dans une table existante, soit (ex : card max n-n) par la création d'une nouvelle table dont la clé primaire.

#### **4-2) Elaboration de MLD :**

- 1- Enseignant (matr\_ens,nom\_ens, pren\_ens, dn, rue, ville,cde\_post, tel, grad, fonct).
- 2- Salle (num\_sal,type\_sal, capt).
- 3- Promotion (cde\_prom, opt,spec,effectif, niveau).
- 4- Module (cde\_mod*, lib*\_mod, coef,nbr\_cou, nbr\_tp).
- 5- Enseigne (matr\_ens, num\_sal, h\_sean, jour,ane\_etud,type\_sean,semestre).
- 6- Occupe (num\_sal, cde\_prom)
- 7- Enseigne1 (matr\_Ens, Cde\_mod).
- 8- Etudier (cde\_mod,cde\_prom).

#### **5) Le modèle conceptuel de traitement (MCT) :**

#### **5-1) Définition :**

 Le MCT repose sur les notions d'événement et d'opération, celle de processus en déroule <sup>[8]</sup>.

> 1- L'événement : Un événement est assimilable à un message porteur d'information donc potentiellement de données mémorisables (par exemple : l'événement 'commande client à prendre en compte' contient au minimum l'identification du client, les références et les quantités de chacun des produits commandés).

Un événement peut

- Déclencher une opération (ex : 'commande client à prendre en compte' déclenche l'opération 'prise en compte commande').
- Etre le résultat d'une opération (ex : 'colis à expédier' suite à l'opération de 'préparation colis'), et à ce titre être, éventuellement, un événement déclencheur d'une autre opération.
- 2- L'opération : Une opération se déclenche uniquement par le stimulus d'un ou de plusieurs événements synchronisés. Elle est constituée d'un ensemble d'actions correspondant à des règles de gestion de niveau conceptuel, stables pour la durée de vie de la future application (ex : pour la prise en compte d'une commande : vérifier le code client (présence, validité), vérifier la disponibilité des articles commandés, ...).Le déroulement d'une opération est in interruptible : les actions à réaliser en cas d'exceptions, les événements

résultats correspondants doivent être formellement décrits (ex : en reprenant l'exemple précédent, si le code client indiqué sur la commande est incorrect prévoir sa recherche à partir du nom ou de l'adresse indiqués sur la commande, s'il s'agit d'un nouveau client prévoir sa création et les informations à mémoriser, …).

3- Le processus: Un processus est vue du MCT correspondant à un enchaînement pertinent d'opérations du point de vue de l'analyse (ex : l'ensemble des événements et opérations qui se déroulent entre la prise en compte d'une nouvelle commande et livraison des articles au client).

#### **5-2) Formalisme :**

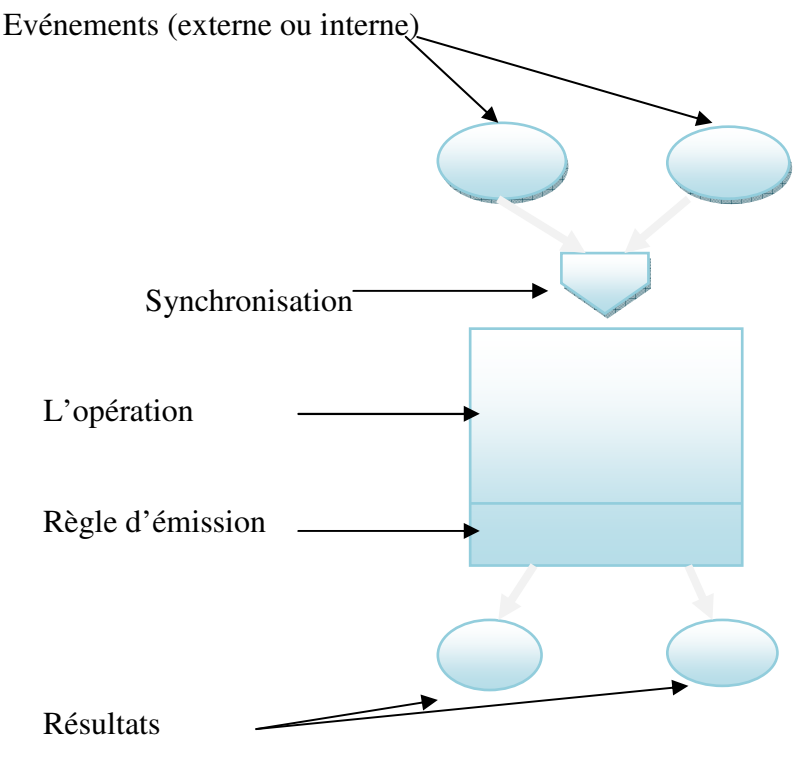

*Figure III.2 : Formalisme de MCT.* 

#### **5-3) Elaboration de MCT :**

 Le développement de l'emploi du temps passe par divers traitement dans des périodes précises pour chaque intervenant (*Figure III.3*).

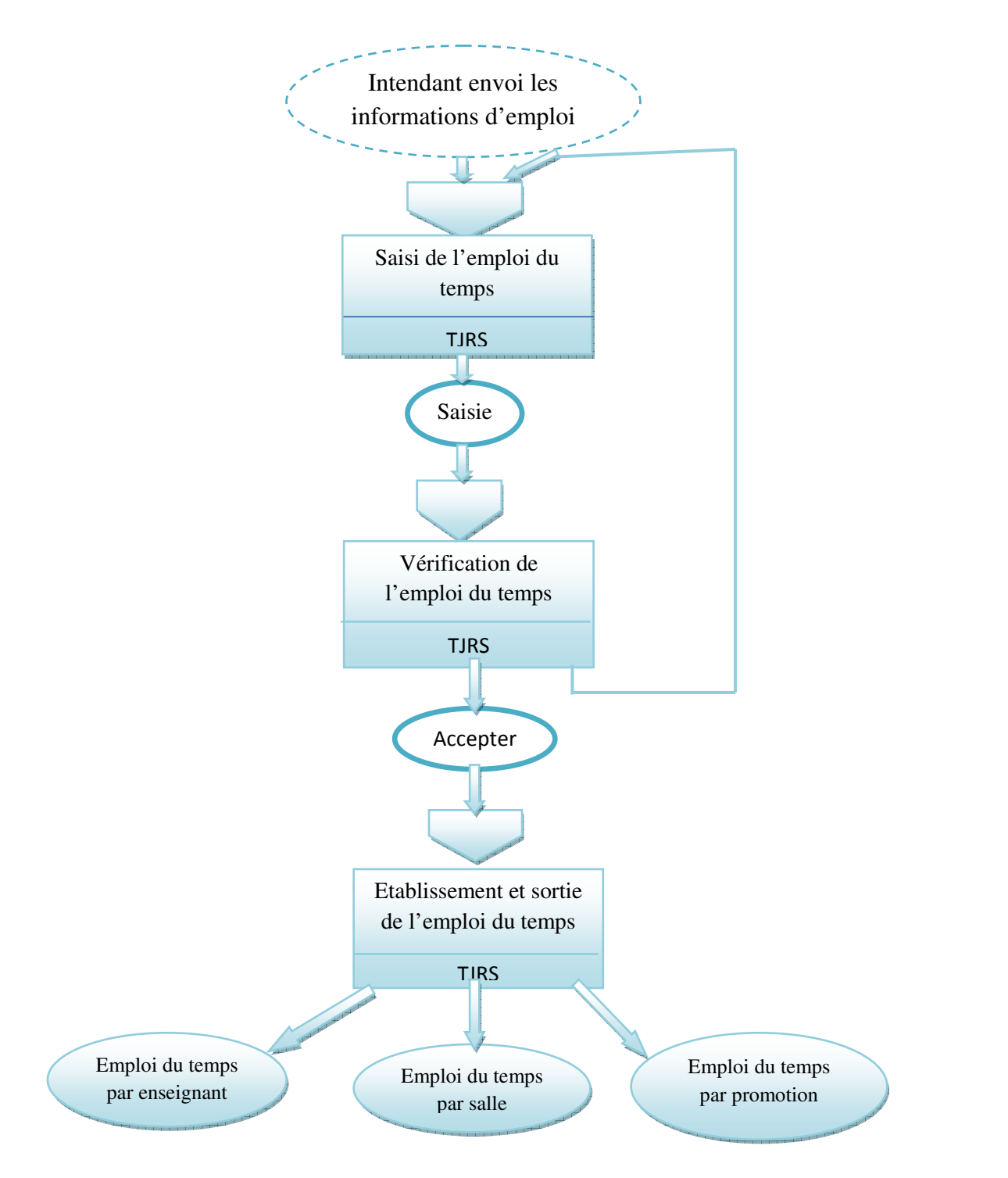

*Figure III.3 : MCT « Gestion des Emploi du temps ».*

#### **6) Le modèle organisationnelle de traitement (MOT) :**

 **6-1) Définition :** le modèle organisationnelle de traitements, MOT, permet de définir les contraintes liées à l'organisation et les moyens mis en œuvre pour exécuter ces traitements.

 Le MOT constitue donc un complément au MCT ou seront prises en considération les préoccupations liées :

- 1- A l'affectation des opérations sur les postes de travail de l'entreprise, lesquels sont dotés de moyens qui leur sont propres :
	- En personnel
	- En unité de traitement automatique
- 2- Au degré d'automatisation des traitements, qui pourront être :
	- Manuels, noté MA
	- Automatique suivant deux modes :
		- Temps réel, noté TR, il s'agit des traitements exécutés immédiatement.
		- Temps différé, noté TD, il s'agit des traitements exécutés manière différée, ou traitement par lot.

 Le MOT pourra aussi prendre en compte les choix généraux d'orientation de l'informatisation. Ainsi il pourra décrire les traitements relevant de l'informatique locale, départementale ou centrale.

 Par contre, il ne doit pas tenir compte des choix technologiques qui n'impactent pas directement sur l'organisation et doit rester indépendant de cet aspect.

#### **6.2) Formalisme :**

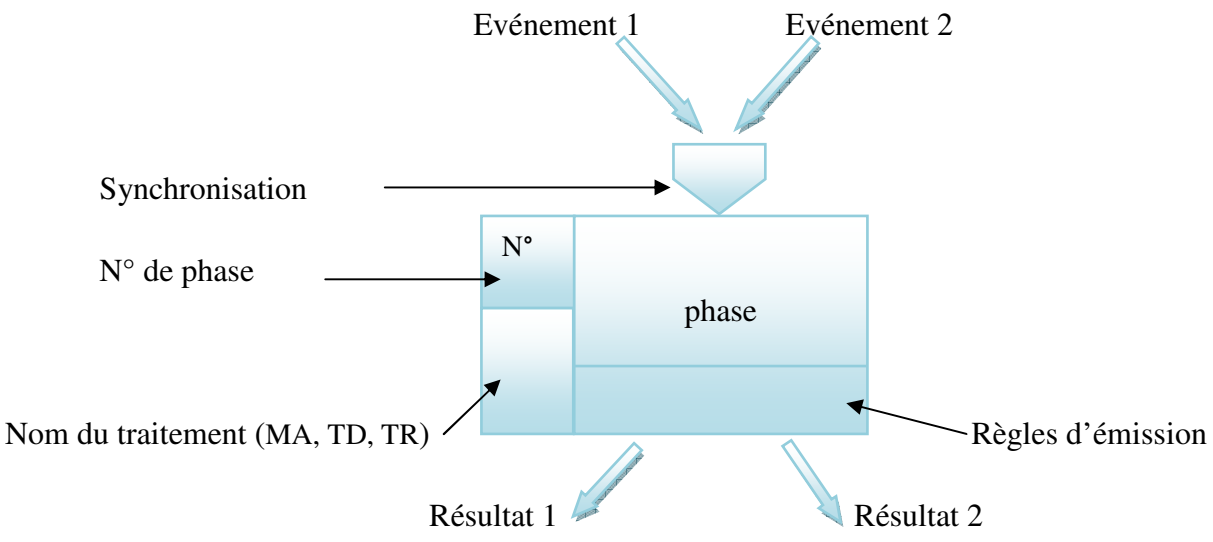

*Figure III.4 : Formalisme de MOT.*

#### **6-3) Elaboration de (MOT) :**

Le phasage par délai et par poste des traitements est illustré dans la *Figure III.5*

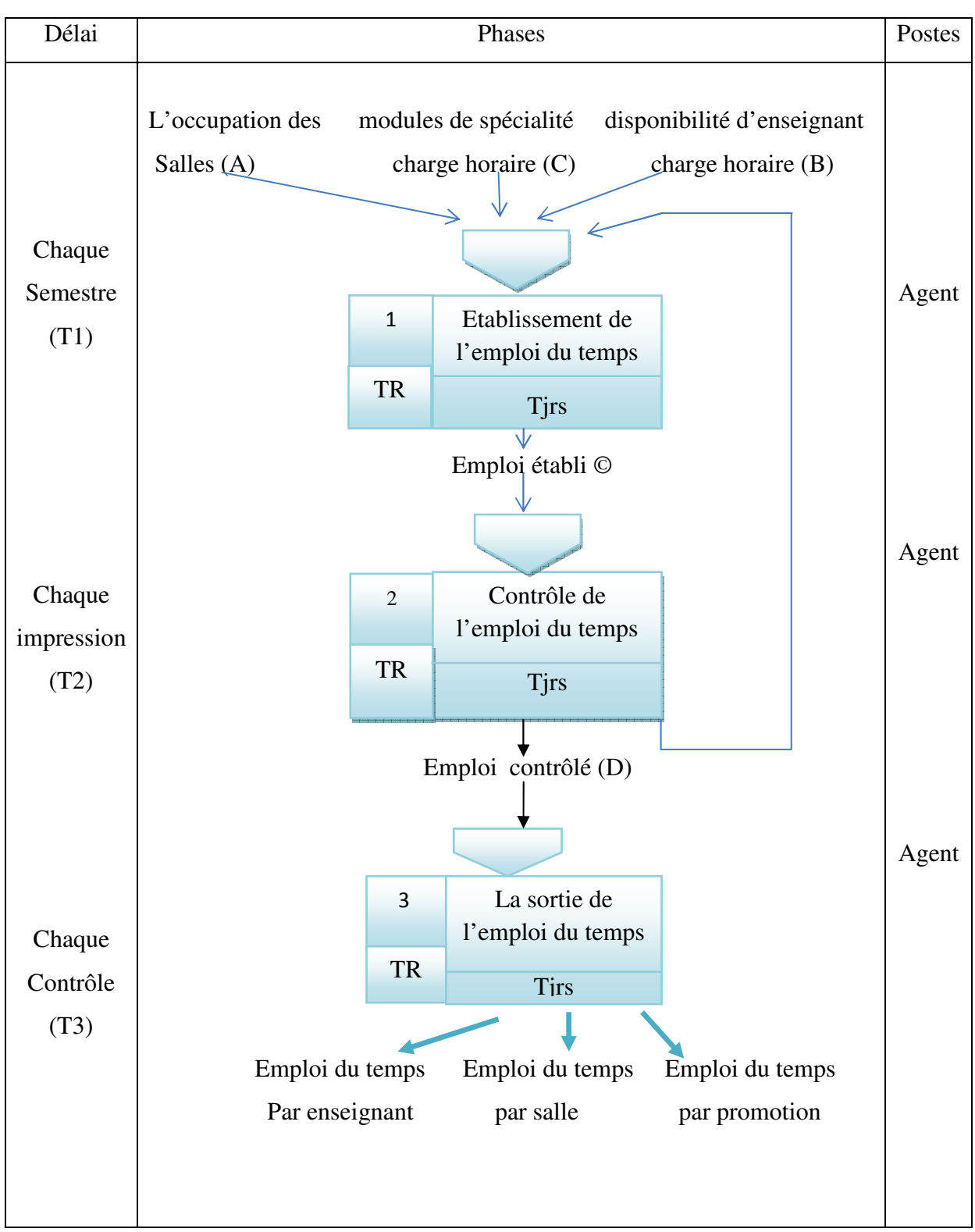

*Figure III.5: Le MOT « Gestion des Emplois du temps ».*

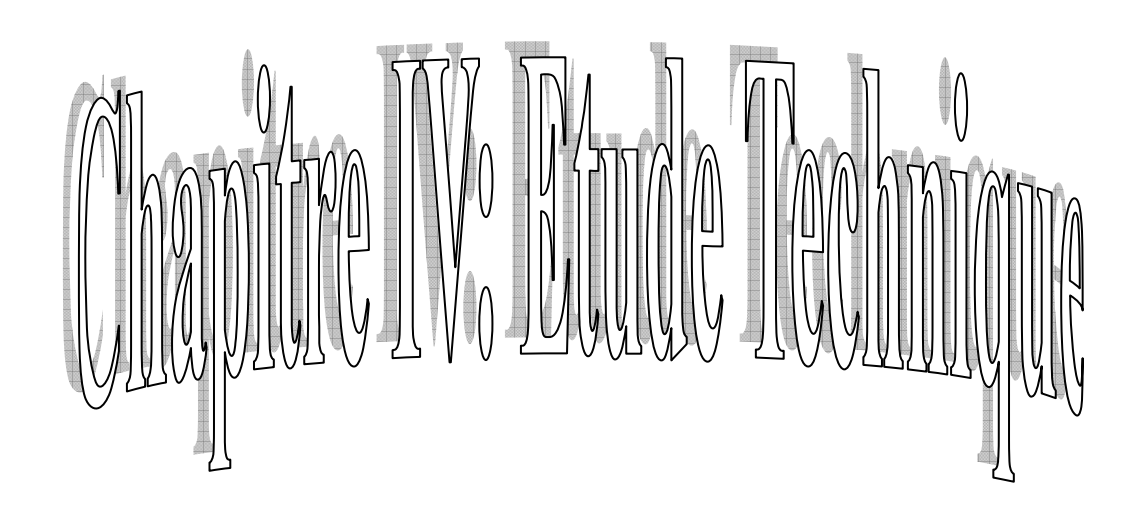

#### *Chapitre 04 : Etude Technique.*

#### **1) Introduction :**

 Le but de ce chapitre et de traiter les outils de développement et élaboration le modèle physique de données ainsi que la présentation générale du logiciel de gestion.

#### **2) Le choix de langage :**

 Delphi est un environnement de programmation permettant de développer des applications pour les WINDOWS [9]. Il incarne la suite logique de la famille Turbo Pascal avec ses nombreuses versions. Le turbo Pascal (DOS et Windows) ne subira apparemment plus de mises a jour. Delphi est un outil qui fait appel a une conception visuelle des applications, a la programmation objet. De plus, il prend en charge le maintien automatique d'une partie de code source.

#### **3) Les caractéristique de Delphi :**

DELPHI possède les caractéristiques suivantes :

- 1- Programmation objet.
- 2- Outils visuels bidirectionnels.
- 3- Compilateur produisant des exceptions.
- 4- Traitement complet des exceptions.
- 5- Possibilité de créer des exécutables.
- 6- Bibliothèque de composants extensible.
- 7- Débogueur graphique intégré.

#### **4) Interface du logiciel :**

Son interface offre une fluidité et facilité pour le développement.*(Figure IV.1)*

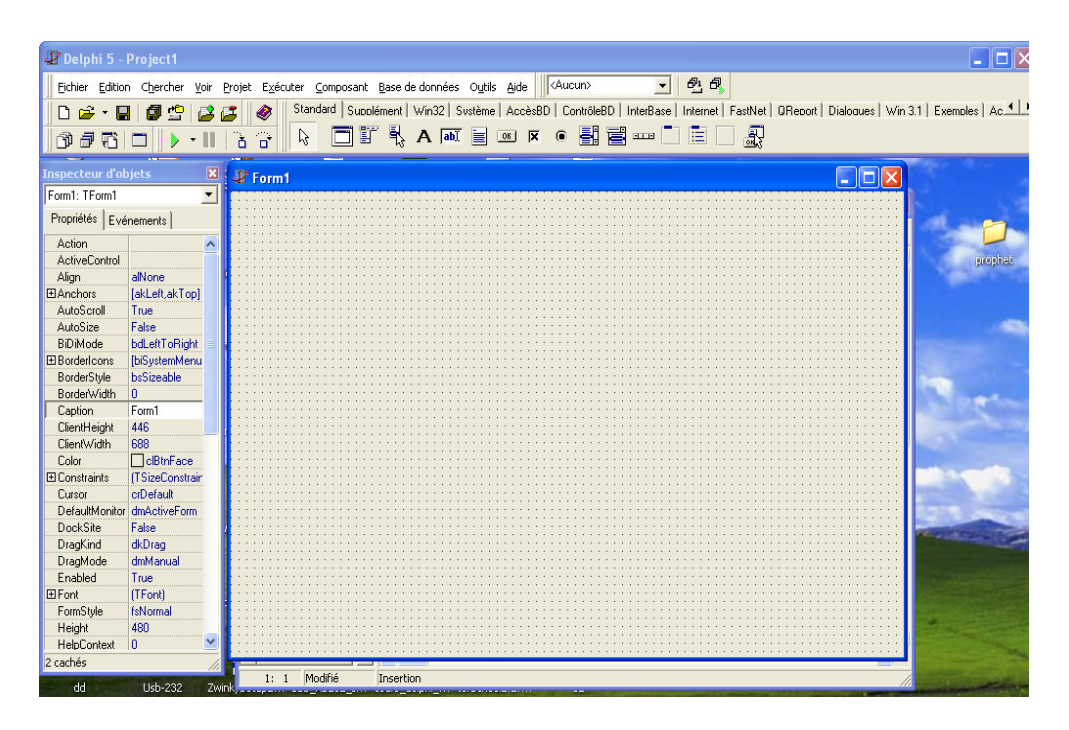

*Figure IV.1 : L'Interface de logiciel Delphi.* 

- **5) La réalisation technique :** 
	- **5.1) Les fenêtres utilisées en projet :**

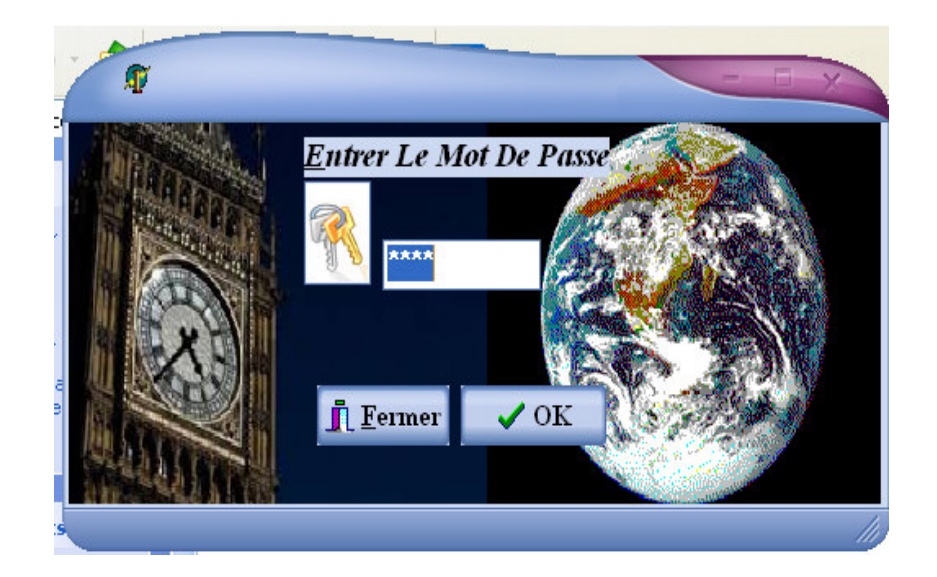

*Figure IV.2 : Fenêtre d'ouverture.* 

 - L'application développée est basée sur les objets et les relations décrits dans le MCD. Cela implique automatiquement les mises à jour de chaque table soit directement ou indirectement à partir d'autres traitements. (*Figure IV.3).* 

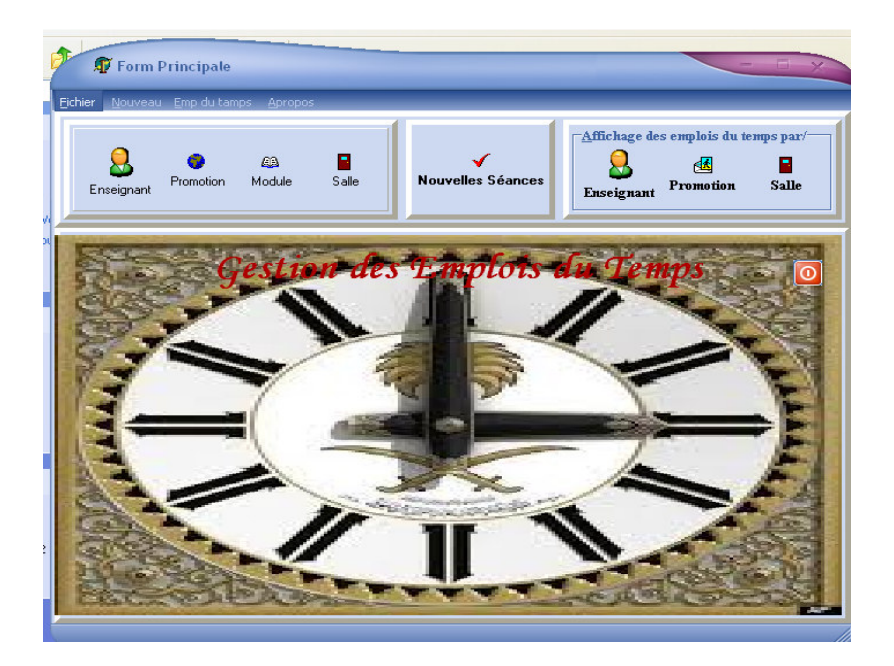

*Figure IV.3 : Interface principal* 

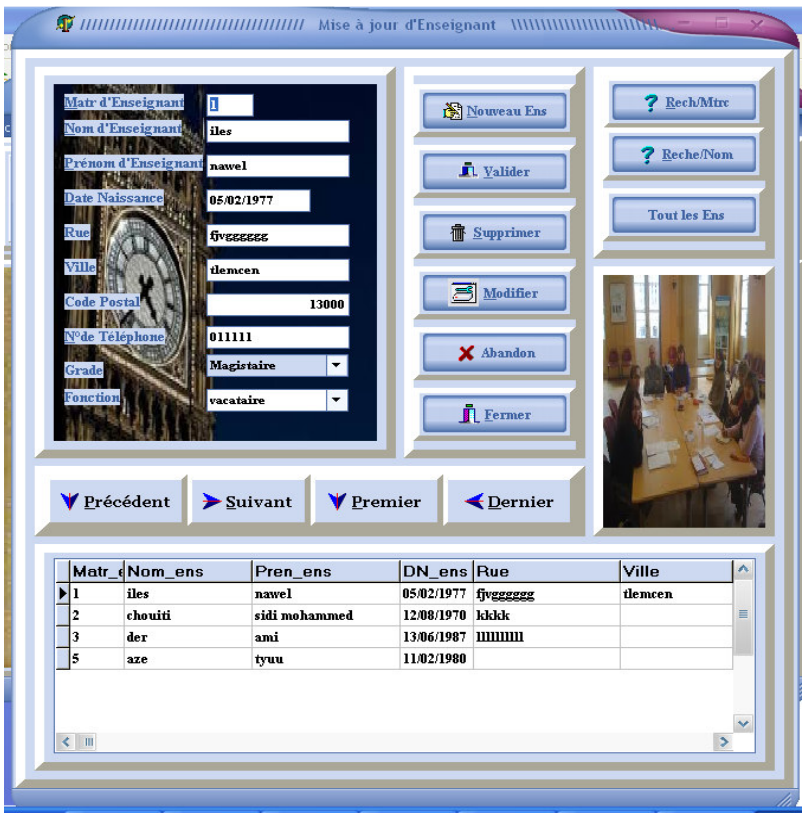

*Figure IV.4 : Mise a jour des enseignants.*

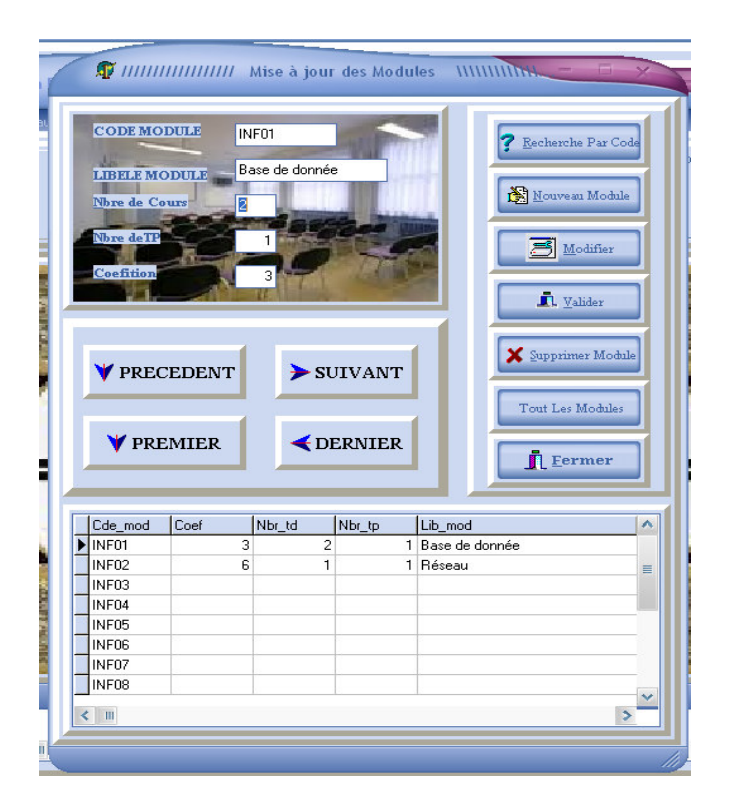

*Figure IV.5: Mise à jour des salles.* 

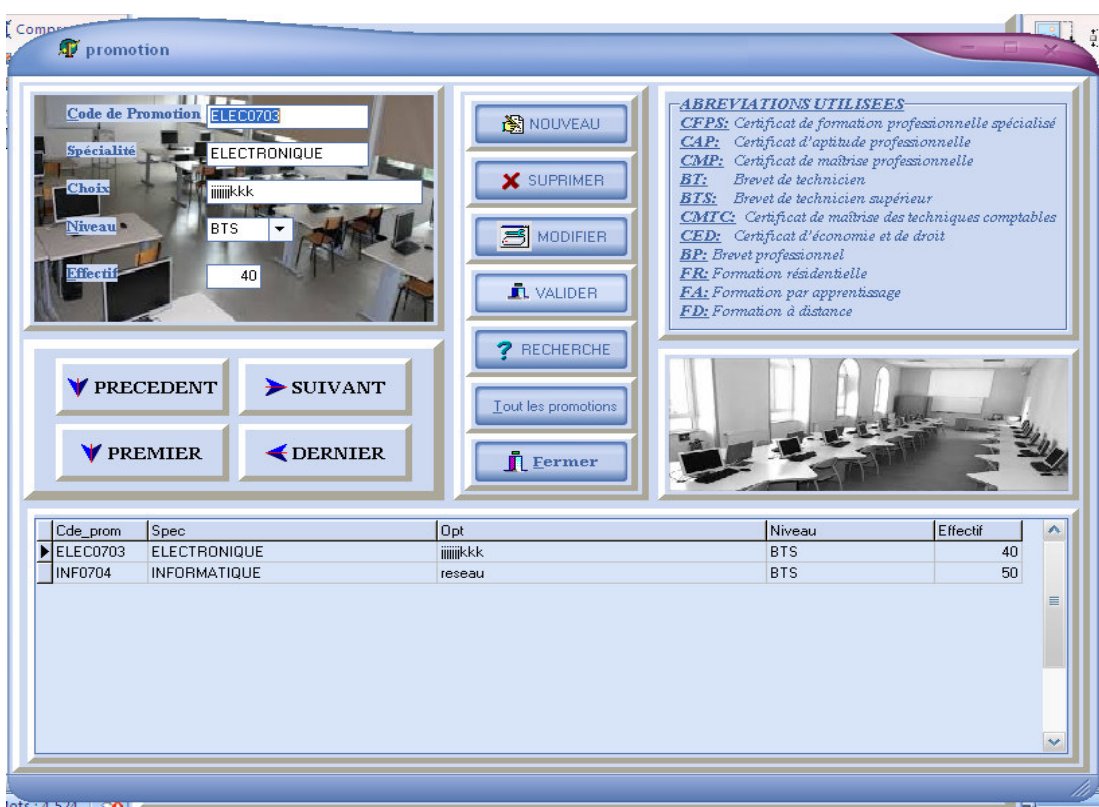

*Figure IV.6: Mise à jour des promotions.* 

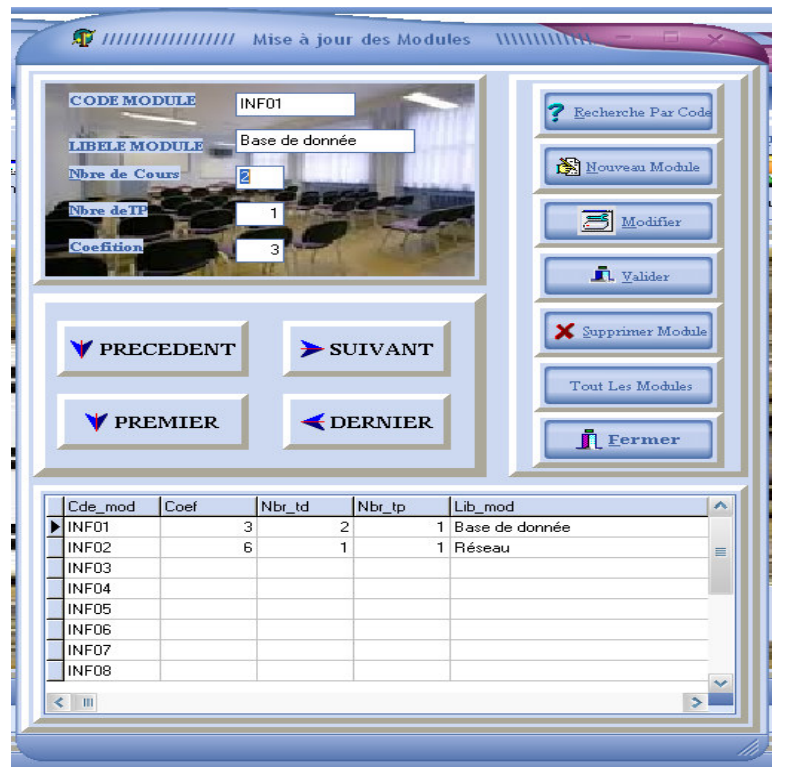

*Figure IV.7: Mise à jour des modules* 

 - La phase la plus délicate et critique dans les traitements relatifs à l'élaboration de l'emploi du temps est la création des séances et leurs affectation par salles et enseignants. D'où l'affectation aux salles exige qu'elle soit libre et la désignation de l'enseignant passe aussi par le test de sa disponibilité.

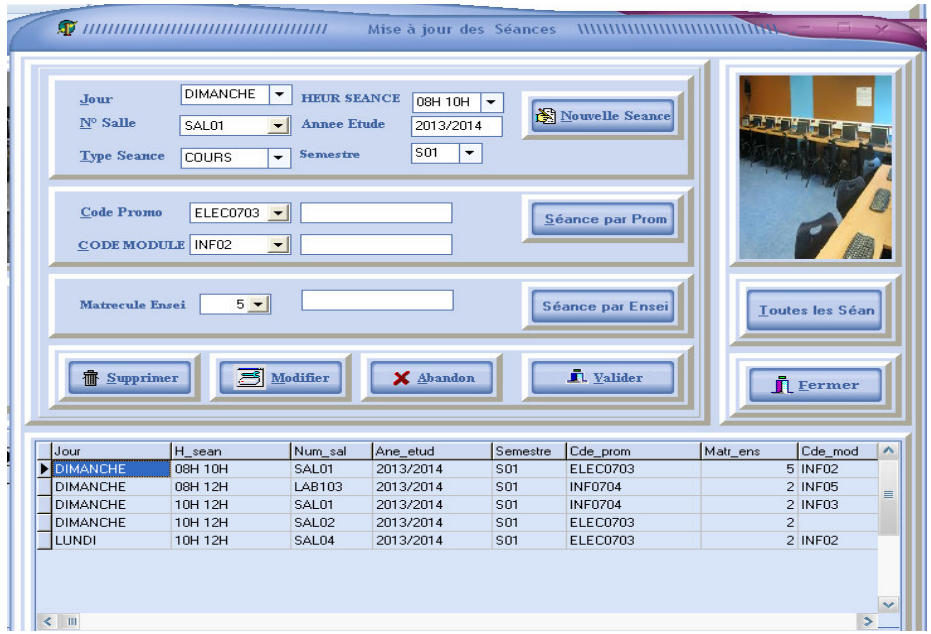

*Figure IV.8 : Mise à jour des nouvelles séances.* 

#### *Etude Technique. 2013/2014*

 - Une fois l'emploi du temps arrêté, le logiciel nous permet d'éditer sur écran ou imprimante son détail en trois possibilités soit par salle, par promotion ou par enseignant.

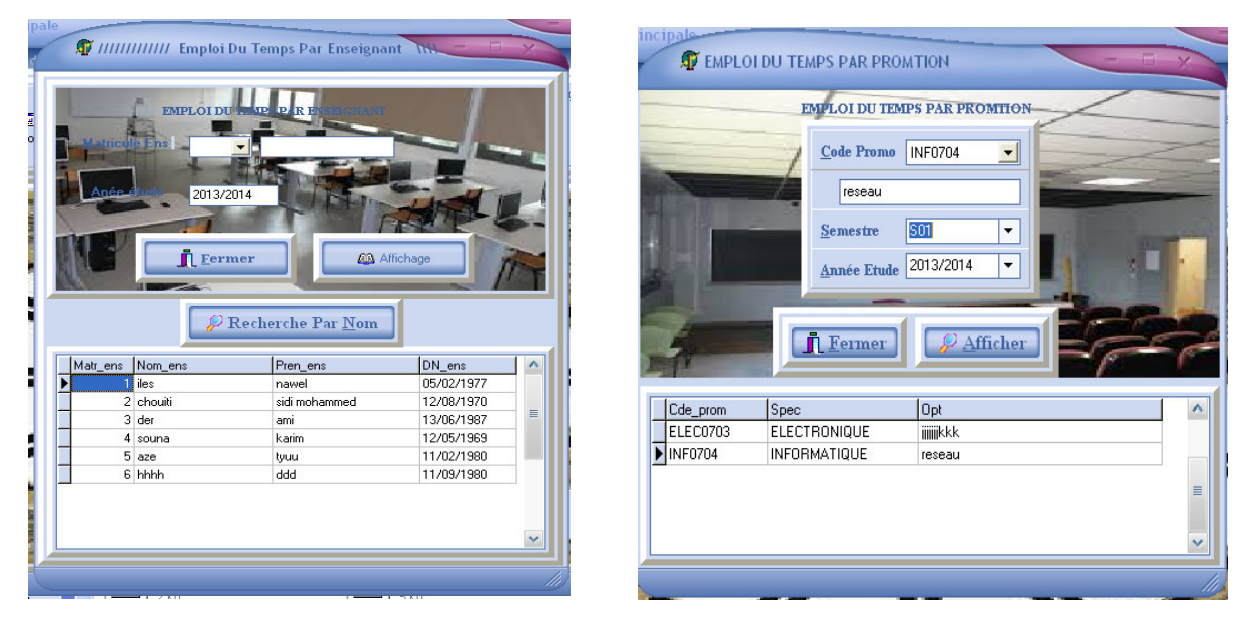

*Figure IV.9:Emploi du temps des Enseignants. Figure IV.10: Emploi du temps par promotion*

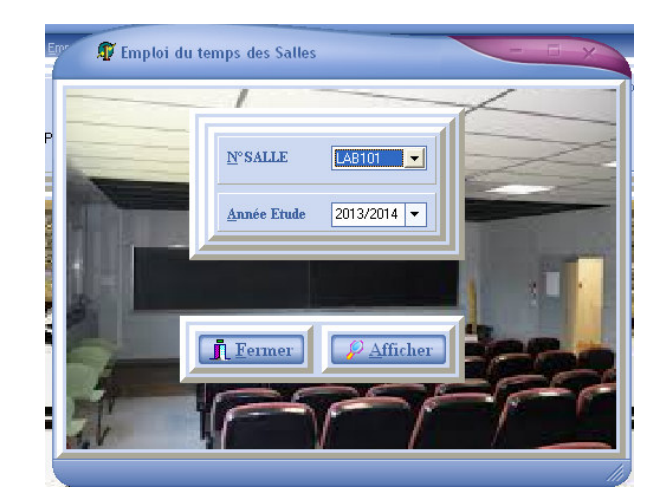

*Figure IV.11 : Emploi du temps par Salles*

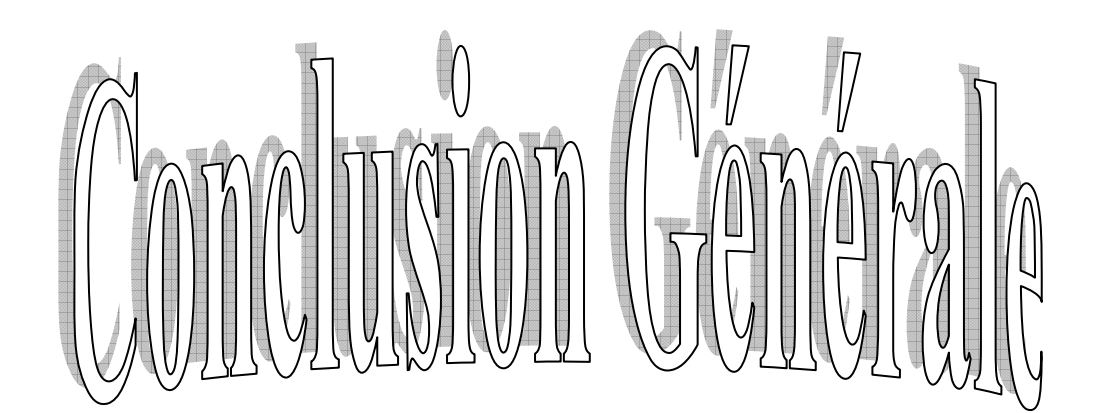

#### **Conclusion Générale :**

 Durant l'élaboration de notre mémoire et le développement de notre application concernant la gestion des emplois du temps, nous avons essayé d'exploiter tous nos efforts et nos connaissances acquises durant notre formation afin de bien analyser le projet et d'établir ce modeste travail que nous souhaitons qu'il sera efficace et fiable pour l'établissement.

 Ainsi nous avons appliqué les différentes étapes de la méthode Merise pour la conception de notre système d'information qui est l'emploi du temps. D'un autre coté, à travers ce travail, nous avons pu acquérir beaucoup de connaissances dans le domaine de la programmation DELPHI.

 Ce projet nous a permis d'avoir une expérience avec la vie active et précisément dans le domaine de la gestion.

 Enfin, nous souhaitons avoir l'occasion de compléter ce travail et de l'enrichir afin qu'il soit plus fonctionnel et plus efficace.

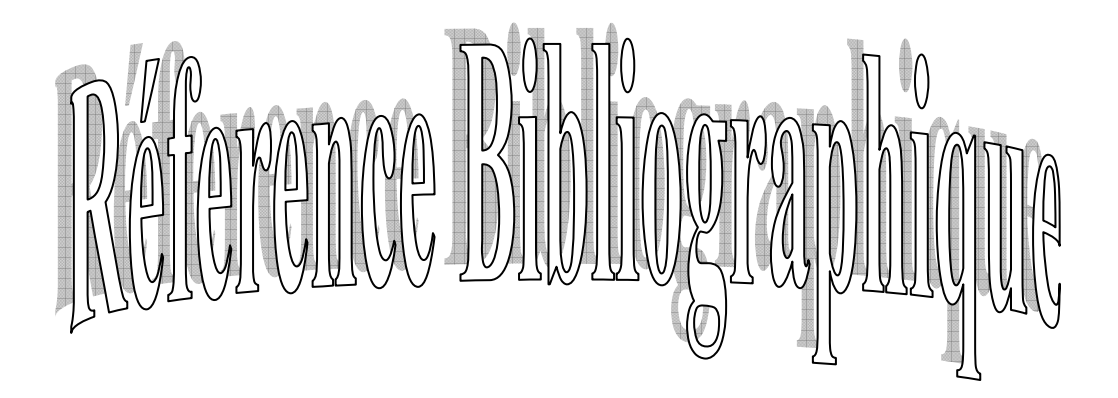

#### *Référence Bibliographique :*

#### **1) Bibliographie:**

[1] Livre MERISE : de N.Bendahmane (Les éditions l'Abeille,2005).

[2] Les cours de MASI et BDD de 3eme année DEUA de l'année 2006/2007.

[3] Les cours de MASI et BDD de 3eme année DEUA de l'année 2006/2007.

[4] Répertoire des passerelles en Formation Professionnelle (édition 2012).

[5] Répertoire des passerelles en Formation Professionnelle (édition 2012).

[6] Livre MERISE : de N.Bendahmane (Les éditions l'Abeille,2005).

[7] Les cours de MASI et BDD de 3eme année DEUA de l'année 2006/2007.

[8] Livre MERISE : de N.Bendahmane (Les éditions l'Abeille,2005).

 [9] Livre Les Pages Bleu ' Le Champion Programmation Delphi5, 6,7 ' : Me Belaid : (édition 2007).

#### **2) Web graphie :**

- http://fr.wikipedia.org/wiki/Merise\_(informatique) : consulté le 01/09/2014.

- http://delphi.developpez.com/cours/?page=langage : consulte le 25/07/2014.

-http://delphi.developpez.com/ : consulté le 25/07/2014.

 -http://www.commentcamarche.net/contents/655-merise-initiation-a-la-conception-desystemes-d-information : consulte le 25/07/2014.

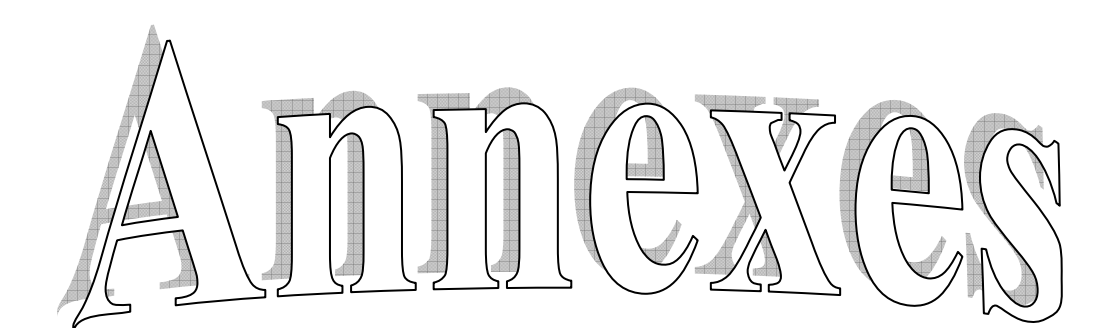

#### **ANNEXES :**

## Résumé

Ce projet de fin d'études a pour but l'élaboration d'une étude pour développer une application permettant la gestion des emplois du temps. Au cours de ce travail, nous avons tout d'abord mené une recherche sur l'outil administratif et technique mis en place et leur système de fonctionnement. Nous avons dégagé les fonctionnalités et les choix adoptés, pour finalement concevoir une application permettant à faciliter le travail du gestionnaire charger des emplois du temps et à mieux gérer les différents locaux pédagogique.

يهدف مشروع نهاية الدراسة إلى القيام بدراسة وضع برنامج يهدف إلى التسبير الحسن لاستعمال الزمن' و في هذا الإطار أجرينا بحثا حـول الأدوات الإداريـــة٬ والنقنية المعمول بها ٬حيث حاولــــنا النعرف على النقائــص و الخيارات المعتمدة لوضع برنامج لتسهيل مهمة الإدارة المكلفة باستعمال الزمن و كذا التسيير الحسن لمختلف القاعات البيداغه حية

ملخصر

## **Abstract**

This final year project is aimed at a study to develop an application for managing Schedule. In this work, we have first conducted research on administrative and technical tools developed and their operating systems. So we tried to identify the features and choices adopted to design our application to drive us from this administrative tool.